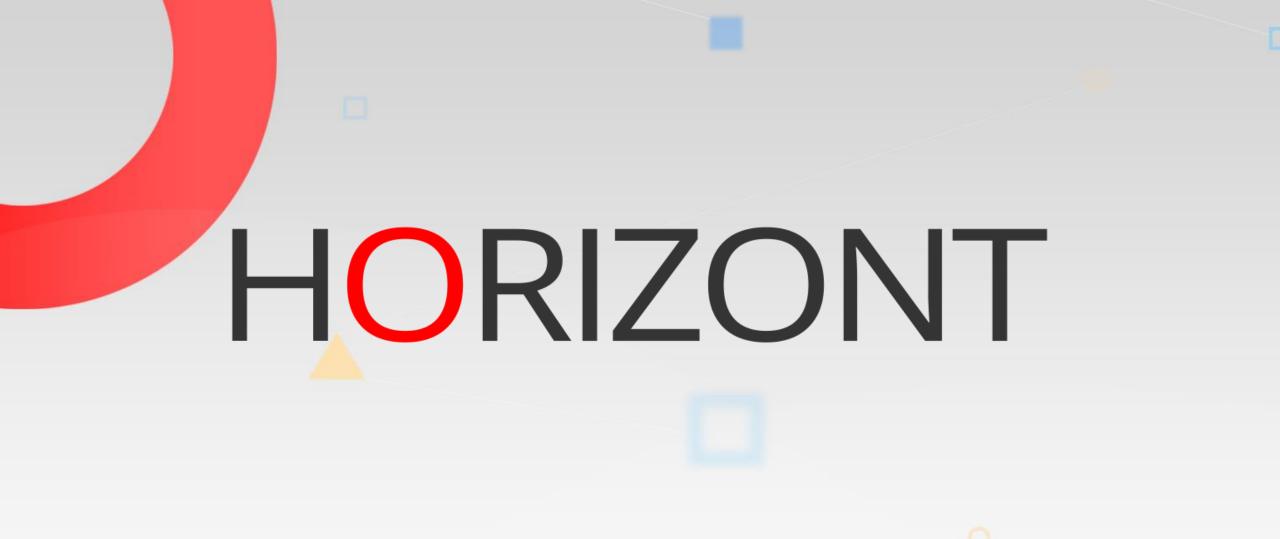

# XINFO – Scanner z/OS - SMF

### What is this presentation about?

 This PowerPoint gives you a short overview about XINFO SMF Scanner and how to use it.

> At some slides this button can be used to jump to specific slides in this presentation.

> > e.g. jump to slide xyz

Click on this symbol to jump to the overview slide

HORIZONT

# AGENDA

XINFO – Scanner z/OS - SMF

### SMF – You like to know ...

Which files where accessed between 01:00 and 02:00?

Which jobs where active at 21:30?

Which programs where active between ...?

Which jobs did wait longer than 60 seconds?

Which jobs did wait because of "wait for enqueue"?

Which jobs where cancelled manually?

How often abandoned program XYZ since last month?

# XINFO and SMF

- History is taken from SMF dump datasets
- SMF based job runtimes
- Program runtimes, EXPC, CPU usage, etc.
- File access
  - When?
  - How?
  - Who?

# **SMF - Displays**

| XINFO PC Client                                                                                                    |           |
|----------------------------------------------------------------------------------------------------|-----------|
| File Home Table Netplan Barchart Chart Script View                                                                                                    | ⇔ Style * |
| UIIIIIIILogonLogoffSQLIIIIIKonnectOptionsHelpHelpHelp                                                                                                    |           |
| Workspace Tree 7 ×                                                                                                    |           |
| Scheduler<br>JCL<br>DB2<br>CCCS<br>MAS<br>Step Information<br>Dataset Usage<br>CCS Monitor Tran<br>Printer<br>AXCOM<br>Dotuput<br>Programs<br>Source<br>Work. Twork Tavo Tavo Tot<br>Connected as: P392F, file: XX40Te25 |           |

HORIZONT

#### SMF – Dataset usage

| In the point of the second of the point                                                                                                    | đ.                                                                                                    | XINFO PC Client        | - 🗆 X                     |
|----------------------------------------------------------------------------------------------------|----------------------------------------------------------------------------------------------------|------------------------|---------------------------|
| Logon Logoff SQL Help About Home Note<br>Connect Options Help<br>Workspace Tree 4 ×<br>Scheduler<br>JCL<br>DB2<br>CICS<br>MMF<br>CICS<br>MMF<br>Dob Information<br>Dataset Usage<br>CICS Monitor Tran<br>Distaset Usage<br>CICS Monitor Tran<br>Distaset Usage<br>CICS Monitor Tran<br>Distaset Usage<br>Dobuntime Barchart<br>Space<br>PO<br>Output                                                                  | File Home Table Netplan Barch                                                                                                    | art Chart Script View  | ⇔ Style *                 |
| Workspace Tree       # ×         Scheduler       #         JCL       DB2         DB2       INS         Smith       Information         Step Information       Step Information         Dataset Usage       select "Dataset usage"         If CLS Monitor Tran       Finiter         If CLS Monitor Tran       Finiter         If CA XCOM       Jobruntime Barchart         Space       PO         If Dot       Output |                                                                                                    | Home Note              | To search for file access |
| Scheduler<br>JCL<br>DB2<br>                                                                                                    |                                                                                                    | p                      |                           |
| Programs<br>Source v<br>Work ≡ Work ★ Favo ↑ Short<br>Connected as: P392F, file: XX40T#25                                                                                                    | Scheduler<br>JCL<br>DB2<br>CICS<br>IMS<br>SMF<br>Job Information<br>Step Information<br>Dataset Usage<br>ZFS file usage<br>CICS Monitor Tran<br>Printer<br>CA XCOM<br>CA XCOM<br>CA XCOM<br>Dobuntime Barchart<br>Space<br>PO<br>Work Work Kava | select "Dataset usage" |                           |

# **SMF – Dataset usage Selection**

| <b>.</b>                                                                                                    |                     | XINEO DC Client                            |           |
|----------------------------------------------------------------------------------------------------|---------------------|--------------------------------------------|-----------|
|                                                                                                    | SMF - Dataset Usage | ×                                          |           |
| File Home Table Netplan                                                                                                    | -                   |                                            | ⇔ Style * |
| 🕛 🕕 🎼 🧳 🚱                                                                                                    | Jobname             |                                            |           |
| Logon Logoff SQL Help                                                                                                    | Submit Timestamp    | = YYYY-MM-DD-HH:MM:SS                      |           |
| Connect Options                                                                                                    | Stepnumber          |                                            |           |
| Workspace Tree P 🛛 🖓                                                                                                    | Program             |                                            |           |
| E Scheduler                                                                                                    | DD-Name             | How was the file                           |           |
| i ⊕ <mark>™</mark> JCL                                                                                                    | DSN                 |                                            |           |
| EICS                                                                                                    | Member/Generation   | P390.JUP.Data.* used                       |           |
| imentaria IMS                                                                                                    | Usage               | between                                    |           |
| Job Information                                                                                                    |                     |                                            |           |
|                                                                                                    | Open Timestamp      |                                            |           |
| Dataset Usage                                                                                                    | Close Timestamp     | <= 2017-08-30-02:00:00 YYYY-MM-DD-HH:MM:SS |           |
|                                                                                                    | Usage Duration (s)  |                                            |           |
| Printer                                                                                                    | Jesname             |                                            |           |
| CA XCOM                                                                                                    | System ID           |                                            |           |
| Jobruntime Barchart                                                                                                    | -                   |                                            |           |
| 🗄 🔁 Space                                                                                                    | DASD (Y/N)          |                                            |           |
| ₽O                                                                                                    | DISP (N,O,S,M, )    |                                            |           |
|                                                                                                    | VOLSER (1st)        |                                            |           |
|                                                                                                    | , vocoen (ist)      |                                            |           |
| tavo travo tra |                     | OK Actions Cancel                          |           |
| Connected as: P392F, file: XX40T#25                                                                                                    | 1                   |                                            |           |

#### **SMF – Dataset usage Results**

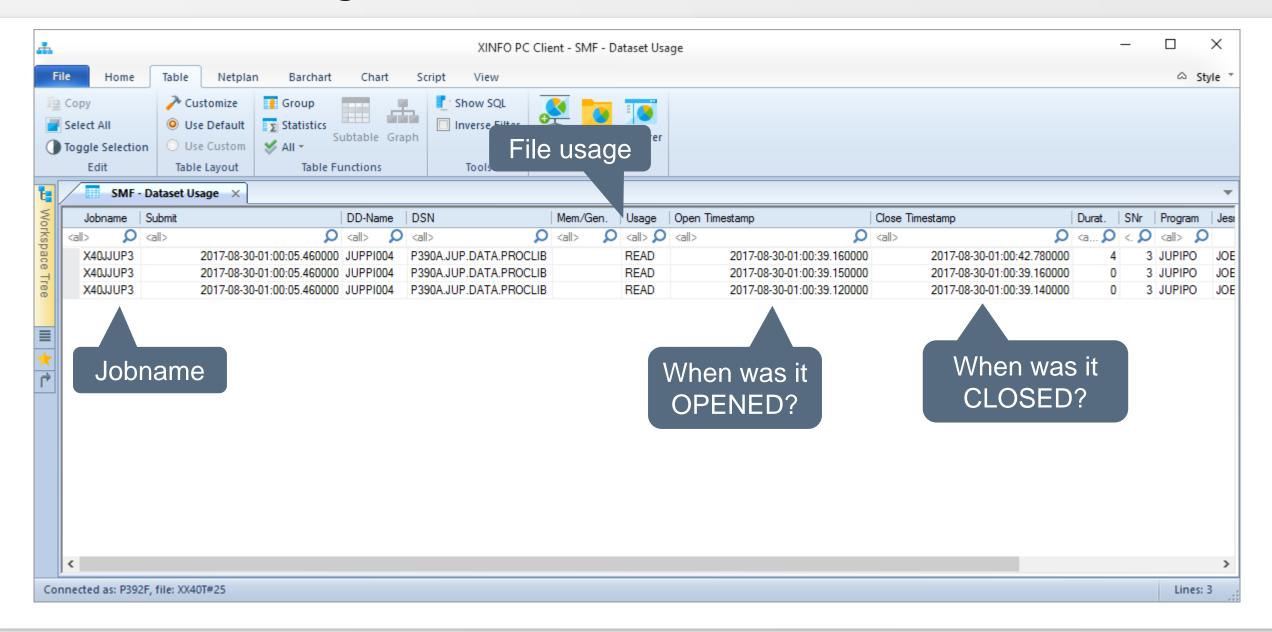

#### SMF – Dataset usage

|   | _           |      |             |     |         |        |        |         |     |          |               |             |          |         | - Datas |      | 5                    |        |                                                                                                    |     |             |               |         |               |      |               |     |
|---|-------------|------|-------------|-----|---------|--------|--------|---------|-----|----------|---------------|-------------|----------|---------|---------|------|----------------------|--------|----------------------------------------------------------------------------------------------------|-----|-------------|---------------|---------|---------------|------|---------------|-----|
| ļ | e Home      |      | Table       | Net | plan    | Bare   | thart  | Ch      | art | Script   | View          |             |          |         |         |      |                      |        |                                                                                                    |     |             |               |         |               |      | $\heartsuit$  | Sty |
| / | SMF         | - Da | itaset Usag | e > | <u></u> |        |        |         |     |          |               |             |          |         |         |      |                      |        |                                                                                                    |     |             |               |         |               |      |               |     |
| Γ | Jobname     | S    | DD-Name     | D   | SN      |        |        |         |     | Mem/Gen. | Usage         | Oper        | n Timest | tamp    |         | C    | Close Timestamp      |        | Durat.                                                                                                    | SNr | Program     | Jesname       | Syst    | DASD          | DISP | VOLSER        |     |
|   | <all></all> |      | <all></all> | ) < | all>    |        |        | 2       | > < | all> 🔎 🔎 | <all> 🔎</all> | <all></all> |          |         | 5       | 0 <  | (all>                | Q      | <a td="" 🔎<=""><td>&lt; D</td><td><al> 🔎</al></td><td><all> 🔎</all></td><td>&lt; C</td><td><all> 🔎</all></td><td>&lt; Q</td><td><all> 🔎</all></td><td></td></a> | < D | <al> 🔎</al> | <all> 🔎</all> | < C     | <all> 🔎</all> | < Q  | <all> 🔎</all> |     |
|   | XXRJLOA     | 2.   | LOALIBI     | D   | ATA.XXF | R.LOAD | DMOD   | .T17234 | 4   |          | READ          | 201         | 7-08-24- | -13:12: | 22.0200 | 00 2 | 2017-08-24-13:12:22. | 050000 | 0                                                                                                    | 1   | XXRILOA     | JOB38748      | S0W1    | Y             | S    | MAIN02        |     |
|   | XXRJLOA     | 2.   | LOALIBI     | D   | ATA.XXF | R.LOAD | DMOD   | .T17234 | 4   |          | READ          | 201         | 7-08-24- | -13:12: | 21.9100 | 00 2 | 2017-08-24-13:12:21. | 970000 | 0                                                                                                    | 1   | XXRILOA     | JOB38748      | S0W1    | Y             | S    | MAIN02        |     |
|   | XXRJLOA     | 2.   | LOALIBI     | D   | ATA.XXF | R.LOAD | DMOD   | .T17234 | 4   |          | READ          | 201         | 7-08-24- | -13:12: | 21.8400 | 00 2 | 2017-08-24-13:12:22. | 050000 | 0                                                                                                    | 1   | XXRILOA     | JOB38748      | S0W1    | Y             | S    | MAIN02        |     |
| l | XXRJLOA     | 2.   | LOALIBI     | D   | ATA.XXF | R.LOAD | DMOD   | .T17234 | 4   |          | READ          | 201         | 7-08-24- | -13:12: | 21.8300 | 00 2 | 2017-08-24-13:12:21. | 840000 | 0                                                                                                    | 1   | XXRILOA     | JOB38748      | S0W1    | Y             | S    | MAIN02        |     |
| l | XXRJLOA     | 2.   | PWDIN       | S   | YSH.XIN | FO.V4  | RO.PA  | RM      | X   | XRKPWD   | READ          | 201         | 7-08-24- | -13:12: | 21.7600 | 00 2 | 2017-08-24-13:12:21. | 770000 | 0                                                                                                    | 1   | XXRILOA     | JOB38748      | S0W1    | Y             | S    | MAIN01        |     |
|   | XXRJLOA     | 2.   |             | S   | YSH.XIN | FO.V4  | RO.PA  | RM      | X   | XRKKEY   | READ          | 201         | 7-08-24- | -13:12: | 21.7500 | 00 2 | 2017-08-24-13:12:21. | 760000 | 0                                                                                                    | 1   | XXRILOA     | JOB38748      | S0W1    | Y             | S    | MAIN01        |     |
|   | XXRJLOA     | 2.   | STEPLIB     | S   | YSH.XIN | FO.V4  | R0.LO  | AD      |     |          | READ          | 201         | 7-08-24  | 12.12   | 21 6900 | 00 2 | 0017-00-04-12-12-22  | 00000  | 0                                                                                                    | 1   | VYPILOA     | JOB38748      | S0W1    | Y             | S    | MAIN03        |     |
|   | XXRJLOA     | 2.   | LOALIBI     | D   | ATA.XXF | R.LOAD | DMOD   | .T17234 | 4   |          | READ          | 201         | 7-08-23  |         | +       |      | adumna               | far    | " <b>「</b> 」                                                                                                    |     | "           | 10030339      | S0W1    | Y             | S    | MAIN02        |     |
|   | XXRJLOA     | 2.   | LOALIBI     | D   | ATA.XXF | R.LOAD | DMOD   | .T17234 | 4   |          | READ          | 201         | 7-08-23  | 1       | ΞΧιΓ    | d    | columns              |        | DF                                                                                                    | 101 | J,          | JUE38339      | S0W1    | Y             | S    | MAIN02        |     |
|   | XXRJLOA     | 2.   | LOALIBI     | D   | ATA.XXF | R.LOAD | DMOD   | .T17234 | 4   |          | READ          | 201         | 7-08-23  |         | "「      |      | SP" and '            | ·\/    |                                                                                                    |     | "           | JOB38339      | S0W1    | Y             | S    | MAIN02        |     |
|   | XXRJLOA     | 2.   | LOALIBI     | P   | 390P.SM | ARTJO  | CL.V3F | R3.LOAI | )   |          | READ          | 201         | 7-08-23  |         | L       | ЛC   | or anu               | ٧C     |                                                                                                    |     |             | JOB38339      | S0W1    | Y             | S    | MAIN03        |     |
|   | XXRJLOA     | 2.   | LOALIBI     | P   | 390P.SM | ARTJO  | CL.V3F | R3.LOAI | )   |          | READ          | 201         | 7-08-23- | 13:48:  | 25.5700 | JU 2 | 2017-08-23-13:48:25. | 570000 | U                                                                                                    |     | XXRILOA     | JOB38339      | S0W1    | Y             | S    | MAIN03        |     |
|   | XXRJLOA     | 2.   | LOALIBI     | P   | 390P.SM | ARTJO  | CL.V3F | R3.LOAI | )   |          | READ          | 201         | 7-08-23- | -13:48: | 25.5600 | 00 2 | 2017-08-23-13:48:25. | 560000 | 0                                                                                                    | 1   | XXRILOA     | JOB38339      | SOW1    | Y             | S    | MAIN03        |     |
|   | XXRJLOA     | 2.   | LOALIBI     | P   | 390P.SM | ARTJO  | CL.V3F | R3.LOAI | )   |          | READ          | 201         | 7-08-23- | -13:48: | 25.5500 | 00 2 | 2017-08-23-13:48:25. | 560000 | 0                                                                                                    | 1   | XXRILOA     | JOB38339      | S0W1    | Y             | S    | MAIN03        |     |
|   | XXRJLOA     | 2.   | LOALIBI     | P   | 390P.SM | ARTJO  | CL.V3F | R3.LOAI | )   |          | READ          | 201         | 7-08-23- | -13:48: | 25.5300 | 00 2 | 2017-08-23-13:48:25. | 550000 | 0                                                                                                    | 1   | XXRILOA     | JOB38339      | S0W1    | Y             | S    | MAIN03        |     |
|   | XXRJLOA     | 2.   | LOALIBI     | P   | 390P.SM | ARTJO  | CL.V3F | R3.LOAI | )   |          | READ          | 201         | 7-08-23- | -13:48: | 25.5100 | 00 2 | 2017-08-23-13:48:25. | 520000 | 0                                                                                                    | 1   | XXRILOA     | JOB38339      | S0W1    | Y             | S    | MAIN03        |     |
|   | XXRJLOA     | 2.   | LOALIBI     | P   | 390P.SM | ARTJO  | CL.V3F | R3.LOAD | )   |          | READ          | 201         | 7-08-23- | -13:48: | 25.5100 | 00 2 | 2017-08-23-13:48:25. | 510000 | 0                                                                                                    | 1   | XXRILOA     | JOB38339      | S0W1    | Y             | S    | MAIN03        |     |
|   | XXRJLOA     | 2.   | LOALIBI     | P   | 390P.SM | ARTJO  | CL.V3F | R3.LOAD | )   |          | READ          | 201         | 7-08-23- | -13:48: | 25.4900 | 00 2 | 2017-08-23-13:48:25. | 500000 | 0                                                                                                    | 1   | XXRILOA     | JOB38339      | S0W1    | Y             | S    | MAIN03        |     |
|   | XXRJLOA     | 2.   | LOALIBI     | P   | 390P.SM | ARTJO  | CL.V3F | R3.LOAD | )   |          | READ          | 201         | 7-08-23- | -13:48: | 25.4700 | 00 2 | 2017-08-23-13:48:25. | 480000 | 0                                                                                                    | 1   | XXRILOA     | JOB38339      | S0W1    | Y             | S    | MAIN03        |     |
|   | XXRJLOA     | 2.   | LOALIBI     | P   | 390P.SM | ARTJO  | CL.V3F | R3.LOAD | )   |          | READ          | 201         | 7-08-23- | -13:48: | 25.4600 | 00 2 | 2017-08-23-13:48:25. | 460000 | 0                                                                                                    | 1   | XXRILOA     | JOB38339      | S0W1    | Y             | S    | MAIN03        |     |
|   | XXRJLOA     | 2.   | LOALIBI     | P   | 390P.SM | ARTJO  | CL.V3F | 3.LOAI  | )   |          | READ          | 201         | 7-08-23- | -13:48: | 25.4500 | 00 2 | 2017-08-23-13:48:25. | 450000 | 0                                                                                                    | 1   | XXRILOA     | JOB38339      | SOW1    | Y             | S    | MAIN03        |     |
|   | XXRJLOA     | 2.   | LOALIBI     | P   | 390P.SM | ARTJO  | CL.V3F | 3.LOAI  | )   |          | READ          | 201         | 7-08-23- | -13:48: | 25.4400 | 00 2 | 2017-08-23-13:48:25. | 440000 | 0                                                                                                    | 1   | XXRILOA     | JOB38339      | SOW1    | Y             | S    | MAIN03        |     |
|   | XXRJLOA     | 2.   | LOALIBI     | P   | 390P.SM | ARTJO  | CL.V3F | 3.LOAI  | )   |          | READ          | 201         | 7-08-23- | -13:48: | 25.4300 | 00 2 | 2017-08-23-13:48:25. | 440000 | 0                                                                                                    | 1   | XXRILOA     | JOB38339      | SOW1    | Y             | S    | MAIN03        |     |
|   | XXRJLOA     | 2.   | LOALIBI     | P   | 390P.SM | ARTJO  | CL.V3F | 3.LOA   | )   |          | READ          | 201         | 7-08-23- | -13:48: | 25.4300 | 00 2 | 2017-08-23-13:48:25. | 430000 | 0                                                                                                    | 1   | XXRILOA     | JOB38339      | S0W1    | Y             | S    | MAIN03        |     |
|   | XXRIIOA     | 2    | LOALIRI     | P   |         |        |        | 140159  | n l |          | READ          | 201         | 7.02.22. | 12-48-  | 25 1200 | nn 🤉 | 0017-08-23-13-48-25  | 120000 | 0                                                                                                    | 1   | XXRII OA    | IOB38339      | \$0\\/1 | Y             | C .  | ΜΔΙΝΙΟΟ       |     |

# **SMF Disposition – Example**

| <b>.</b>                                                                                                    |           |         |                     |     | XINEO DC Client |                     | – – ×      |
|----------------------------------------------------------------------------------------------------|-----------|---------|---------------------|-----|-----------------|---------------------|------------|
|                                                                                                    | Table     |         | SMF - Dataset Usage |     |                 | ×                   |            |
| File Home                                                                                                    | Table     | Netplan |                     |     |                 |                     | ⇔ Style *  |
| Copy Select All                                                                                                    | Cus       |         | Jobname             | = 💌 |                 |                     |            |
| Toggle Selection                                                                                                    |           |         | Submit Timestamp    | = • |                 | YYYY-MM-DD-HH:MM:SS |            |
| Edit                                                                                                    | Table     | Layout  | Stepnumber          | = • |                 |                     |            |
| Workspace Tree                                                                                                    |           | Ļ       | × Program           | = • |                 |                     |            |
|                                                                                                    |           |         | DD-Name             |     |                 | Find all jobs,      | which      |
| DB2                                                                                                    |           |         | DSN                 | = - |                 |                     |            |
| E CICS                                                                                                    |           |         | Member/Generation   | = - |                 | have allocated      | files with |
| i ims<br>i ims<br>i<br>i<br>i<br>i<br>i<br>i<br>i<br>i<br>i<br>i<br>i<br>i<br>i<br>i<br>i<br>i<br>i<br>i |           |         | Usage               | <>  | UPDATE          | DISP=OLI            | D          |
| Job Inform                                                                                                    | ation     |         |                     |     |                 | YYYY-MM-DD-HH:MM:SS |            |
| Step Inform                                                                                                    | nation    |         | Open Timestamp      | = _ |                 |                     |            |
| Dataset Us                                                                                                    |           |         | Close Timestamp     | -   |                 | YYYY-MM-DD-HH:MM:SS |            |
| zFS file usa                                                                                                    | -         |         | Usage Duration (s)  | = - |                 |                     |            |
| CICS Moni                                                                                                    | tor Iran  |         | Jesname             | = 🔻 |                 |                     |            |
| СА ХСОМ                                                                                                    |           |         | System ID           |     |                 |                     |            |
| 🦾 🛅 Jobruntim                                                                                                    | e Barchar | t       |                     |     |                 |                     |            |
| ⊕ <mark>.</mark> Space                                                                                                    |           |         | DASD (Y/N)          | = * |                 |                     |            |
| PO                                                                                                    |           |         | DISP (N,O,S,M, )    | = - | 0               | but DISP=O would    | d be       |
|                                                                                                    |           |         | VOLSER (1st)        | = - |                 |                     |            |
| E Source                                                                                                    |           |         | VOLUCIA (IBL)       |     |                 | enough.             |            |
| Work Work                                                                                                    | + Favo    | 🖻 Shor  | •<br>t              |     | OK Actions  Ca  | ancel               |            |
| Connected as: P392F,                                                                                                    |           |         |                     |     |                 |                     |            |

HORIZONT

# **SMF Disposition – Example**

| Jobname  | Submit                     | DD-Name | DSN      |              |                  |      | Mem/Gen. | Lingage | Open Timestamp          | Close Timestamp               | Durat. | SNr Program | Jesname |
|----------|----------------------------|---------|----------|--------------|------------------|------|----------|---------|-------------------------|-------------------------------|--------|-------------|---------|
|          | call>                      |         | 1        |              |                  |      | all> 0   | Usage   |                         |                               |        | SNr Program |         |
| TWPJSZ   | 2017-08-23-05:01:00.260000 |         |          | IFO ITC12 D  | ATA.ITCTWPSS.WOF |      |          | READ    | 2017-08-23-05-01-02 480 | 2017-08-23-05:01:02.66000     |        |             | JOB381  |
| TWPJSZ   | 2017-08-22-05:01:03.890000 |         |          |              | ATA.ITCTWPSS.WOF |      |          | READ    |                         | 000 2017-08-22-05:01:05.78000 |        | 4 ICETOOL   | JOB307  |
| TWPJSZ   | 2017-08-21-05:01:09.570000 |         |          |              | ATA.ITCTWPSS.WOF |      |          | READ    |                         | 000 2017-08-21-05:01:11.28000 |        | 4 ICETOOL   | JOB373  |
| TWPJSZ   | 2017-08-20-05:01:15.520000 |         |          |              | ATA.ITCTWPSS.WOF |      |          | READ    |                         | 000 2017-08-20-05:01:17.20000 |        | 4 ICETOOL   | JOB371  |
| TWPJSZ   | 2017-08-19-05:01:14.970000 |         |          |              | ATA.ITCTWPSS.WOF |      |          | READ    |                         | 000 2017-08-19-05:01:16.71000 |        | 4 ICETOOL   | JOB368  |
| TWPJSZ   | 2017-08-18-05:01:07.900000 |         |          |              | ATA.ITCTWPSS.WOF |      |          | READ    |                         | 000 2017-08-18-05:01:10.40000 |        | 4 ICETOOL   | JOB364  |
| TWPJSZ   | 2017-08-17-05:01:20.480000 |         |          |              | ATA.ITCTWPSS.WOF |      |          | READ    |                         | 000 2017-08-17-05:01:22.29000 |        | 4 ICETOOL   | JOB360  |
| TWPJSZ   | 2017-08-16-05:01:17.790000 |         | SYSH.XIN | IFO.ITC12.D/ | ATA.ITCTWPSS.WOF | RK01 |          | READ    | 2017-08-16-05:01:20.980 | 000 2017-08-16-05:01:21.15000 | 0 0    | 4 ICETOOL   | JOB357  |
| TWPJSZ37 | 2017-08-30-05:01:17.630000 | 101     | SYSH.XX  | R37.ITC12.D  | ATA.ITCTWPSS.WO  | RK01 |          | READ    | 2017-08-30-05:01:24.880 | 000 2017-08-30-05:01:26.61000 | 0 2    | 4 ICETOOL   | JOB407  |
| TWPJSZ37 | 2017-08-29-05:02:06.260000 | 101     | SYSH.XX  | R37.ITC12.D  | ATA.ITCTWPSS.WO  | RK01 |          | READ    | 2017-08-29-05:02:10.890 | 000 2017-08-29-05:02:11.89000 | D 1    | 4 ICETOOL   | JOB403  |
| TWPJSZ37 | 2017-08-28-05:01:26.340000 | 101     | SYSH.XX  | R37.ITC12.D  | ATA.ITCTWPSS.WO  | RK01 |          | READ    | 2017-08-28-05:01:29.090 | 000 2017-08-28-05:01:30.67000 | 0 2    | 4 ICETOOL   | JOB398  |
| TWPJSZ37 | 2017-08-27-05:01:19.610000 | 101     | SYSH.XX  | R37.ITC12.D  | ATA.ITCTWPSS.WO  | RK01 |          | READ    | 2017-08-27-05:01:27.780 | 000 2017-08-27-05:01:28.59000 | 0 1    | 4 ICETOOL   | JOB396  |
| TWPJSZ37 | 2017-08-26-05:01:31.800000 | 101     | SYSH.XX  | R37.ITC12.D  | ATA.ITCTWPSS.WO  | RK01 |          | READ    | 2017-08-26-05:01:34.470 | 000 2017-08-26-05:01:35.29000 | D 1    | 4 ICETOOL   | JOB394  |
| TWPJSZ37 | 2017-08-25-05:01:34.870000 | 101     | SYSH.XX  | R37.ITC12.D  | ATA.ITCTWPSS.WO  | RK01 |          | READ    | 2017-08-25-05:01:45.630 | 000 2017-08-25-05:01:47.59000 | 0 2    | 4 ICETOOL   | JOB389  |
| TWPJSZ37 | 2017-08-24-05:01:22.620000 | 101     | SYSH.XX  | R37.ITC12.D  | ATA.ITCTWPSS.WO  | RK01 |          | READ    | 2017-08-24-05:01:30.290 | 000 2017-08-24-05:01:30.37000 | 0 0    | 4 ICETOOL   | JOB385  |
| TWPJSZ37 | 2017-08-23-05:01:15.570000 | 101     | SYSH.XX  | R37.ITC12.D  | ATA.ITCTWPSS.WO  | RK01 |          | READ    | 2017-08-23-05:01:19.650 | 000 2017-08-23-05:01:21.32000 | 0 2    | 4 ICETOOL   | JOB381  |
| TWPJSZ37 | 2017-08-22-05:01:12.330000 | 101     | SYSH.XX  | R37.ITC12.D  | ATA.ITCTWPSS.WO  | RK01 |          | READ    | 2017-08-22-05:01:20.320 | 000 2017-08-22-05:01:20.49000 | 0 0    | 4 ICETOOL   | JOB377  |
| TWPJSZ37 | 2017-08-21-05:01:20.970000 | 101     | SYSH.XX  | R37.ITC12.D  | ATA.ITCTWPSS.WO  | RK01 |          | READ    | 2017-08-21-05:01:27.120 | 000 2017-08-21-05:01:27.17000 | D 0    | 4 ICETOOL   | JOB373  |
| TWPJSZ37 | 2017-08-20-05:01:27.760000 |         |          |              | ATA.ITCTWPSS.WO  |      |          | READ    | 20.7                    | 2017-08-20-05:01:32.62000     |        | 4 ICETOOL   | JOB371  |
| TWPJSZ37 | 2017-08-19-05:01:31.890000 |         |          |              | ATA.ITCTWPSS.WO  |      |          | READ    | 2017 Usage              | 2017-08-19-05:01:36.91000     | D 1    | 4 ICETOOL   | JOB369  |
| TWPJSZ37 | 2017-08-18-05:01:16.120000 |         |          |              | ATA.ITCTWPSS.WO  |      |          | READ    | 2017-0                  | 2017-08-18-05:01:23.88000     |        | 4 ICETOOL   | JOB364  |
| TWPJSZ37 | 2017-08-17-05:01:31.470000 |         |          |              | ATA.ITCTWPSS.WO  |      |          | READ    |                         | 000 2017-08-17-05:01:37.37000 |        | 4 ICETOOL   | JOB360  |
| TWPJSZ37 | 2017-08-16-05:01:28.210000 | 101     | SYSH.XX  | R37.ITC12.D  | ATA.ITCTWPSS.WO  | RK01 |          | READ    | 2017-08-16-05:01:35.890 | 000 2017-08-16-05:01:36.23000 | D 0    | 4 ICETOOL   | JOB357  |

# **SMF DASD – Example**

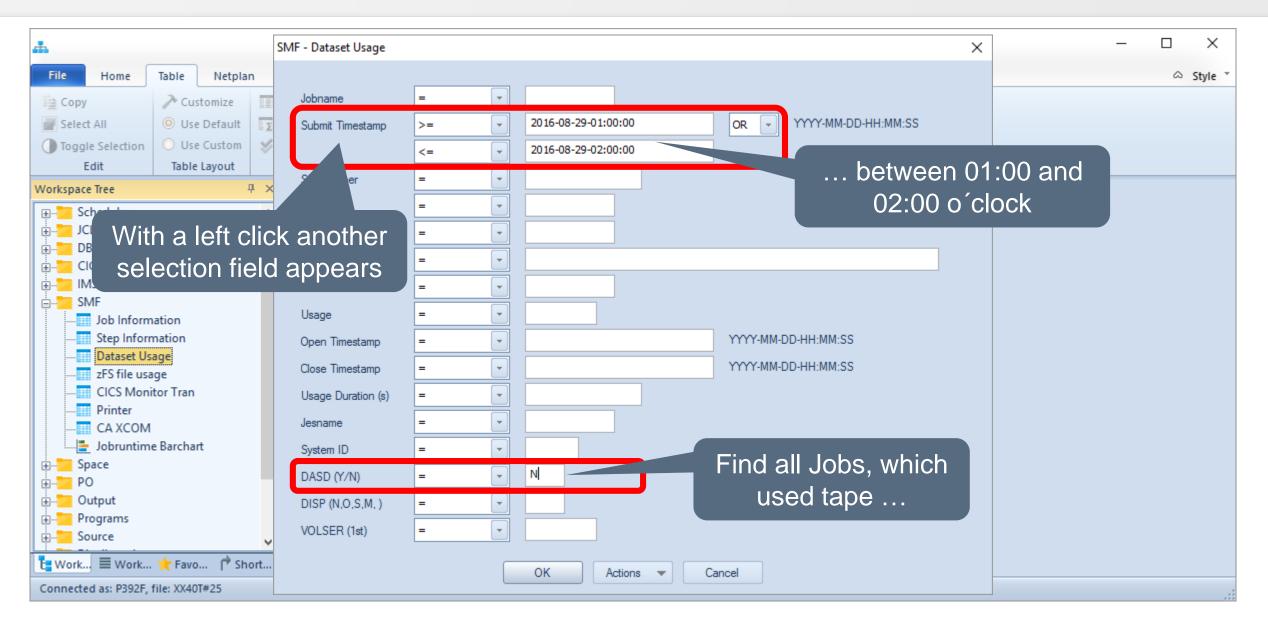

# **SMF DASD – Example**

| њ              |                                        |                        |                                        |               |          | XIN                              | FO PC Client | - SMF - Da | ataset Usa  | ige |               |                                                     |                 | -                                          |                                    | ×       |
|----------------|----------------------------------------|------------------------|----------------------------------------|---------------|----------|----------------------------------|--------------|------------|-------------|-----|---------------|-----------------------------------------------------|-----------------|--------------------------------------------|------------------------------------|---------|
| F              | ile Home                               | Table                  | etplan Bar                             | chart Cl      | hart     | Script View                      |              |            |             |     |               |                                                     |                 |                                            | ۵                                  | Style * |
|                | Copy<br>Select All<br>Toggle Selection | Custom Use Def Use Cus | ault 🔽 Statis                          | tics          | le Grapi | inverse F                        |              | Library    | Explorer    |     |               |                                                     |                 |                                            |                                    |         |
|                | Edit                                   | Table Lay              | out Ta                                 | able Functio  | ns       | Tools                            |              | Chart      |             |     |               |                                                     |                 |                                            |                                    |         |
| t:             | SMF - Da                               | ataset Usage/          | SMF - Da                               | taset Usage   | ×        |                                  |              |            |             |     |               |                                                     |                 |                                            |                                    | -       |
| Workspace Tree |                                        | Submit                 |                                        |               |          | DSN                              |              |            | Mem/Ger     |     | Usage         | Open Timestamp                                      | Close Timestamp |                                            | Durat.                             | SNr F   |
| Ksp            |                                        | (all>                  |                                        | Q <all></all> |          | <all></all>                      |              | Q          | <all></all> | ρ   | <all> 🔎</all> |                                                     |                 | Q                                          | <a td="" 🔎<=""><td>&lt; D</td></a> | < D     |
| ace            | XXRJFLO2                               |                        | -08-26-01:31:32.1                      |               |          | SYSH.XINFO.V3R                   |              |            |             |     | DELETE        | 2016-08-26-01:31:33.08000                           |                 | -26-01:31:33.080000                        |                                    | 11      |
| Ţ              | XXRJFL03                               |                        | -09-03-01:25:01.4                      |               |          | SYSH.XINFO.V3R                   |              |            |             |     | DELETE        | 2016-09-03-01:25:03.13000                           |                 | -03-01:25:03.130000                        |                                    | 11      |
| e              | XXRJFL03                               |                        | -08-29-01:25:38.3                      |               |          | SYSH.XINFO.V3R                   |              |            |             |     | DELETE        | 2016-08-29-01:25:39.81000                           |                 | -29-01:25:39.810000                        |                                    | 11      |
|                | XXRJFL03<br>XXRJFL03                   |                        | -08-29-01:25:38.3<br>-08-23-01:31:47.8 |               |          | SYSH.XINFO.V3R<br>SYSH.XINFO.V3R |              |            |             |     | DELETE        | 2016-08-29-01:25:39.64000 2016-08-23-01:31:53.09000 |                 | -29-01:25:39.640000<br>-23-01:31:53.090000 |                                    | 11      |
|                | X37J93D                                |                        | -08-23-01:31:47.8                      |               |          | SYSH.XINFO.V3R                   |              |            |             |     | DELETE        | 2016-08-23-01:23:41.19000                           |                 | -23-01:23:41.190000                        |                                    | 11      |
| *              |                                        | 2011                   |                                        |               |          |                                  |              |            |             |     |               |                                                     |                 |                                            |                                    |         |
| r*             |                                        |                        |                                        |               |          |                                  |              |            |             |     |               |                                                     |                 |                                            |                                    |         |
|                |                                        |                        |                                        |               |          |                                  |              |            |             |     |               |                                                     |                 |                                            |                                    |         |
|                |                                        |                        |                                        |               | r        | esulted                          | jobs         |            |             |     |               |                                                     |                 |                                            |                                    |         |
|                |                                        |                        |                                        |               |          |                                  |              |            |             |     |               |                                                     |                 |                                            |                                    |         |
|                |                                        |                        |                                        |               |          |                                  |              |            |             |     |               |                                                     |                 |                                            |                                    |         |
|                | <                                      |                        |                                        |               |          |                                  |              |            |             |     |               |                                                     |                 |                                            |                                    | >       |
| Co             | nnected as: P392F,                     | , file: XX36T#25       |                                        |               |          |                                  |              |            |             |     |               |                                                     |                 |                                            | Lir                                | nes: 6  |

HORIZONT

# **SMF – Active jobs**

| File Hone Toble   Copy Customaze   Statistis   Statistis </th <th></th> <th></th> <th>XINFO PC Client</th> <th>- 🗆 X</th>                                                                                                    |                                                                                                    |                            | XINFO PC Client | - 🗆 X                     |
|----------------------------------------------------------------------------------------------------|----------------------------------------------------------------------------------------------------|----------------------------|-----------------|---------------------------|
| Setect All<br>Toggle Setection<br>Edit<br>Table Layout<br>Table Functions<br>Table Functions<br>Tools<br>Chart<br>Tools<br>Chart<br>To search for active jobs<br>To search for active jobs<br>To search for active jobs<br>To search for active jobs<br>To search for active jobs                                                                                                    | File Home Table Netplan                                                                                                    | Barchart Chart Script View |                 | ⇔ Style *                 |
| Workspace Tree       0       ×         Image: Scheduler       1/L         Image: Image:                                                                                                    | Select All 💿 Use Default 🛐 S                                                                                                    | Statistics                 |                 | To search for active jobs |
| Scheduler<br>JCL<br>DB2<br>CCS<br>MS<br>MS<br>MS<br>Step Information<br>Dataset Usage<br>CICS Monitor Tran<br>Printer<br>Space<br>PO<br>Output<br>Programs<br>MF<br>Storuce<br>Stributed<br>More<br>Shot<br>Shot<br>Shot<br>Shot<br>Shot<br>Step Information<br>MF<br>Step Information<br>MF<br>Step Information | Edit Table Layout                                                                                                    | Table Functions Tools      | Chart           |                           |
| Commented and D202E Alley W/2CT#2E                                                                                                    | Scheduler<br>JCL<br>DB2<br>CICS<br>IMS<br>SMF<br>Job Information<br>Step Information<br>Dataset Usage<br>CICS Monitor Tran<br>Printer<br>Jobruntime Barchart<br>Space<br>PO<br>Output<br>Programs<br>Source<br>XINFO<br>Distributed |                            | job information |                           |

# **SMF – Active jobs Selection**

| MF - Job Information |         |          |                     |                     | ×                   |   |   |   |   |
|----------------------|---------|----------|---------------------|---------------------|---------------------|---|---|---|---|
| Jobname              | =       | -        |                     |                     |                     |   |   |   |   |
| Jesname              | =       | -        |                     |                     |                     |   |   |   |   |
| Owner                | =       | -        |                     |                     |                     |   |   |   |   |
| System ID            | =       | -        |                     |                     | Wait for Init. hs   | = | - |   |   |
| Retum-Code           | =       | -        |                     |                     | Waits for Enq. hs   | = | - | ] |   |
| Start Time           | <=      | -        | 01.01.2016-21:30:00 | DD.MM.YYYY-HH:MM:SS | Waits for Device_hs | = | - | ] |   |
| End Time             | >=      | -        | 01.01.2016-21:30:00 | DD.MM.YYYY-HH:MM:SS | Pgm-Stor. below(KB) | = | - |   |   |
| Duration (hsec)      | =       | -        |                     |                     | Sys-Stor. below(KB) | = | - |   |   |
| Account              | =       | -        |                     |                     | Pgm-Stor. above(KB) | = | - |   |   |
| /biobiobo            |         |          |                     |                     | Sys-Stor. above(KB) | = | - |   |   |
|                      |         |          | ve at 01.01.20      |                     | JCL SCHEDENV Value  | = | - |   |   |
| Please no            | ote: "S | start    | time <=", "En       | d Time >="          | Service Class       | = | - |   | _ |
| CPU-Time (hsec)      | =       | <b>_</b> |                     |                     | CPU service units   | = | - |   |   |
| EXCP                 | =       | -        |                     |                     | SRB service units   | = | - |   | _ |
|                      |         |          |                     |                     | I/O service units   | = | - | 1 |   |
|                      |         |          |                     |                     | CPU-Time zAAP hsec  | = | • |   |   |
|                      |         |          |                     |                     | CPU-Time zIIP hsec  | = | - |   |   |
|                      |         |          |                     |                     |                     |   |   |   |   |

# **SMF – Active jobs Results**

| ile                                                                                                    | Home     | Table        | Netplan       | Barc                                                                                                    | hart  | Start       |                 | PC Client -  | SMF - Job Inform  |               |               |                                                                                                    |                           |        |               | _          | □ ~           | Styl |
|----------------------------------------------------------------------------------------------------|----------|--------------|---------------|----------------------------------------------------------------------------------------------------|-------|-------------|-----------------|--------------|-------------------|---------------|---------------|----------------------------------------------------------------------------------------------------|---------------------------|--------|---------------|------------|---------------|------|
| /                                                                                                    | SMF - J  | ob Informati | on ×          |                                                                                                    |       | Start       |                 |              | End               | time          | ¢             |                                                                                                    |                           |        |               |            |               |      |
|                                                                                                    | Jobname  | Jesname      | Owner         | Syst                                                                                                    | RC    | Start-Time  |                 | End-Time     |                   | Durat.        | Account       | С   WТур                                                                                                    | Submit Time               | CPU-T. | EXCP          | WInit      | WEnq          | W.   |
| <a< td=""><td>all&gt; 🔎 🔎</td><td><all></all></td><td><all> 🔎</all></td><td><q< td=""><td>&lt; 🔎</td><td><all></all></td><td>2</td><td><all></all></td><td>Q V</td><td><all> 🔎</all></td><td><all> 🔎</all></td><td><a td="" 🔎<=""><td><all></all></td><td>all&gt; 🔎</td><td><all> 🔎</all></td><td>&lt;all<math>&gt; D</math></td><td><all> 🖌</all></td><td>2</td></a></td></q<></td></a<> | all> 🔎 🔎 | <all></all>  | <all> 🔎</all> | <q< td=""><td>&lt; 🔎</td><td><all></all></td><td>2</td><td><all></all></td><td>Q V</td><td><all> 🔎</all></td><td><all> 🔎</all></td><td><a td="" 🔎<=""><td><all></all></td><td>all&gt; 🔎</td><td><all> 🔎</all></td><td>&lt;all<math>&gt; D</math></td><td><all> 🖌</all></td><td>2</td></a></td></q<> | < 🔎   | <all></all> | 2               | <all></all>  | Q V               | <all> 🔎</all> | <all> 🔎</all> | <a td="" 🔎<=""><td><all></all></td><td>all&gt; 🔎</td><td><all> 🔎</all></td><td>&lt;all<math>&gt; D</math></td><td><all> 🖌</all></td><td>2</td></a> | <all></all>               | all> 🔎 | <all> 🔎</all> | <all $> D$ | <all> 🖌</all> | 2    |
|                                                                                                    | DBBGADMT | STC15743     | START1        | S0W1                                                                                                    |       | 2015-12-12  | -15:44:42.82000 | 2016-02-11   | 1-21:59:03.700000 | 5292861       |               | STC                                                                                                    | 2015-12-12-15:44:42.76000 | ) 898  | 88386         | 0          |               | 0    |
|                                                                                                    | DBBGDBM1 | STC15741     | START1        | SOW1                                                                                                    |       | 2015-12-12  | -15:44:35.92000 | 2016-02-11   | 1-22:00:04.550000 | 5292929       |               | STC                                                                                                    | 2015-12-12-15:44:35.86000 | 15669  | 76989927      | 0          |               | 0    |
|                                                                                                    | DBBGDIST | STC15742     | START1        | SOW1                                                                                                    |       | 2015-12-12  | -15:44:39.00000 | 2016-02-11   | 1-21:59:37.700000 | 5292899       |               | STC                                                                                                    | 2015-12-12-15:44:38.92000 | 2644   | 4449          | 0          |               | 0    |
|                                                                                                    | DBBGIRLM | STC15740     | START1        | S0W1                                                                                                    |       | 2015-12-12  | -15:44:33.10000 | 2016-02-11   | 1-22:00:08.100000 | 5292935       |               | STC                                                                                                    | 2015-12-12-15:44:32.07000 | 4293   | 507           | 1          |               | 0    |
|                                                                                                    | DBBGMSTR | STC15739     | START1        | S0W1                                                                                                    |       | 2015-12-12  | -15:44:31.05000 | 2016-02-11   | 1-22:00:06.020000 | 5292935       |               | STC                                                                                                    | 2015-12-12-15:44:30.99000 | 4872   | 47105986      | 0          |               | 0    |
|                                                                                                    | DFSMSHSM | STC15730     | START1        | SOW1                                                                                                    |       | 2015-12-12  | -15:40:26.80000 | 2016-02-11   | 1-21:58:54.700000 | 5293108       |               | STC                                                                                                    | 2015-12-12-15:40:26.58000 | 1122   | 1733152       | 0          |               | 0    |
|                                                                                                    | HZSPROC  | STC15706     | HCUSER        | S0W1                                                                                                    |       | 2015-12-12  | -15:39:06.28000 | 2016-02-11   | 1-22:02:04.690000 | 5293378       |               | STC                                                                                                    | 2015-12-12-15:38:49.19000 | ) 1927 | 153318        | 17         |               | 0    |
|                                                                                                    | INETD1   | STC15719     | START1        | SOW1                                                                                                    | S 222 | 2015-12-12  | -15:40:17.18000 | 2016-02-11   | 1-22:00:05.130000 | 5293188       |               | OMVS                                                                                                    | 2015-12-12-15:40:17.18000 | 0 0    | 136           | 0          |               | 0    |
|                                                                                                    | JES2     | JES2         | START1        | S0W1                                                                                                    |       | 2015-12-12  | -15:38:36.19000 | 2016-02-11   | 1-22:03:30.180000 | 5293494       |               | STC                                                                                                    | 2015-12-12-15:38:35.81000 | 11361  | 6020785       | 0          |               | 0    |
|                                                                                                    | JES2MON  | JES2MON      | START1        | SOW1                                                                                                    |       | 2015-12-12  | -15:38:39.95000 | 2016-02-11   | 1-22:03:23.940000 | 5293484       |               | STC                                                                                                    | 2015-12-12-15:38:39.86000 | 21895  | 13            | 0          |               | 0    |
|                                                                                                    | LLA      | LLA          | START1        | SOW1                                                                                                    |       | 2015-12-12  | -15:38:36.14000 | 2016-02-11   | 1-22:00:56.930000 | 5293341       |               | STC                                                                                                    | 2015-12-12-15:38:35.77000 | ) 10   | 36471         | 0          |               | 0    |
|                                                                                                    | RACF     | RACF         | START1        | SOW1                                                                                                    |       | 2015-12-12  | -15:38:36.14000 | 0 2016-02-11 | 1-22:02:59.610000 | 5293463       |               | STC                                                                                                    | 2015-12-12-15:38:35.79000 | ) 169  | 636           | 0          |               | 0    |
|                                                                                                    | RESOLVER | RESOLVER     | START1        | SOW1                                                                                                    |       | 2015-12-12  | -15:39:15.14000 | 2016-02-11   | 1-22:02:25.130000 | 5293390       |               | STC                                                                                                    | 2015-12-12-15:39:15.07000 | ) 23   | 521           | 0          |               | 0    |
|                                                                                                    | ROTJSHD  | STC15972     | ROTJSHD       | SOW1                                                                                                    |       | 2015-12-14  | -18:46:21.93000 | 2016-02-11   | 1-21:59:06.990000 | 5109165       |               | STC                                                                                                    | 2015-12-14-18:46:21.84000 | 565    | 7824          | 0          |               | 0    |
|                                                                                                    | RRS      | RRS          | START1        | S0W1                                                                                                    |       | 2015-12-12  | -15:39:37.06000 | 0 2016-02-11 | 1-22:01:01.920000 | 5293285       |               | STC                                                                                                    | 2015-12-12-15:39:36.85000 | 3025   | 1121          | 0          |               | 0    |
|                                                                                                    | SDSF     | STC15722     | START1        | SOW1                                                                                                    |       | 2015-12-12  | -15:39:37.17000 | 2016-02-11   | 1-22:01:53.190000 | 5293336       |               | STC                                                                                                    | 2015-12-12-15:39:36.91000 | ) 1    | 404           | 0          |               | 0    |
|                                                                                                    | TCPIP    | STC15725     | TCPIP         | SOW1                                                                                                    |       | 2015-12-12  | -15:40:01.50000 | 2016-02-11   | 1-22:01:49.380000 | 5293308       |               | STC                                                                                                    | 2015-12-12-15:40:01.42000 | 16562  | 7539          | 0          |               | 0    |
|                                                                                                    | TN3270   | STC15726     | START1        | SOW1                                                                                                    |       | 2015-12-12  | -15:40:06.50000 | 2016-02-11   | 1-22:01:47.730000 | 5293301       |               | STC                                                                                                    | 2015-12-12-15:40:06.43000 | 11098  | 942           | 0          |               | 0    |
|                                                                                                    | TSO      | STC15724     | START1        | SOW1                                                                                                    |       | 2015-12-12  | -15:39:56.46000 | 2016-02-11   | 1-22:00:45.170000 | 5293249       |               | STC                                                                                                    | 2015-12-12-15:39:56.40000 | ) 3    | 47            | 0          |               | 0    |
|                                                                                                    | TXGC     | STC16177     | TXGC          | SOW1                                                                                                    |       | 2015-12-15  | -17:23:33.15000 | 2016-02-11   | 1-21:59:12.970000 | 5027740       |               | STC                                                                                                    | 2015-12-15-17:23:33.05000 | 5513   | 5706173       | 0          |               | 0    |
|                                                                                                    | TXGT     | STC16178     | TXGC          | SOW1                                                                                                    |       | 2015-12-15  | -17:23:33.81000 | 2016-02-11   | 1-21:59:12.890000 | 5027739       |               | STC                                                                                                    | 2015-12-15-17:23:33.74000 | 608    | 571270        | 0          |               | 0    |
|                                                                                                    | VLF      | VLF          | START1        | SOW1                                                                                                    |       | 2015-12-12  | -15:38:36.20000 | 2016-02-11   | -22:00:56.950000  | 5293341       |               | STC                                                                                                    | 2015-12-12-15:38:35.83000 | 124    | 195           | 0          |               | 0    |
|                                                                                                    | VTAV     | STC15705     | START1        | SOW1                                                                                                    |       | 2015-12-12  | -15:38:52.43000 | 2016-02-11   | -22:02:46.170000  | 5293434       |               | STC                                                                                                    | 2015-12-12-15:38:49.18000 | 1106   | 4177          | 3          |               | 0    |
|                                                                                                    |          | name         |               | \$0\\/1                                                                                                    |       | 2015-12-12  | 15-38-52 75000  | 2016-02-11   | .22-03-11 830000  | 5293/59       |               | STC                                                                                                    | 2015-12-12-15-38-42 53000 | 1 9922 | 5290306       | -10        |               | ٩,   |
|                                                                                                    | JUDI     | lame         |               |                                                                                                    |       |             |                 |              |                   |               | ratior        |                                                                                                    |                           |        |               | E          | EXC           | Ρ    |

# **SMF – Active programs**

| <u>A</u>                              |                                                             |                              |           | XINFO PC Client      | - 🗆 X                                          |
|---------------------------------------|-------------------------------------------------------------|------------------------------|-----------|----------------------|------------------------------------------------|
| File Home                             | Table Netplan                                               | Barchart Chart Sc            | ript View |                      |                                                |
| Copy Copy Select All Toggle Selection | Ose Default                                                 | Group<br>Statistics<br>All - | Show SQL  | New Library Explorer | To get all programs which where active between |
| Edit                                  | Table Layout                                                | Table Functions              | Tools     | Chart                |                                                |
|                                       | nation<br>age<br>itor Tran<br>e Barchart<br>* Favo ۴ Short. |                              | sel       | ect Step Info        | rmation                                        |
| Connected as: P392F,                  | file: XX36T#25                                              |                              |           |                      |                                                |

#### **SMF – Active programs Selection**

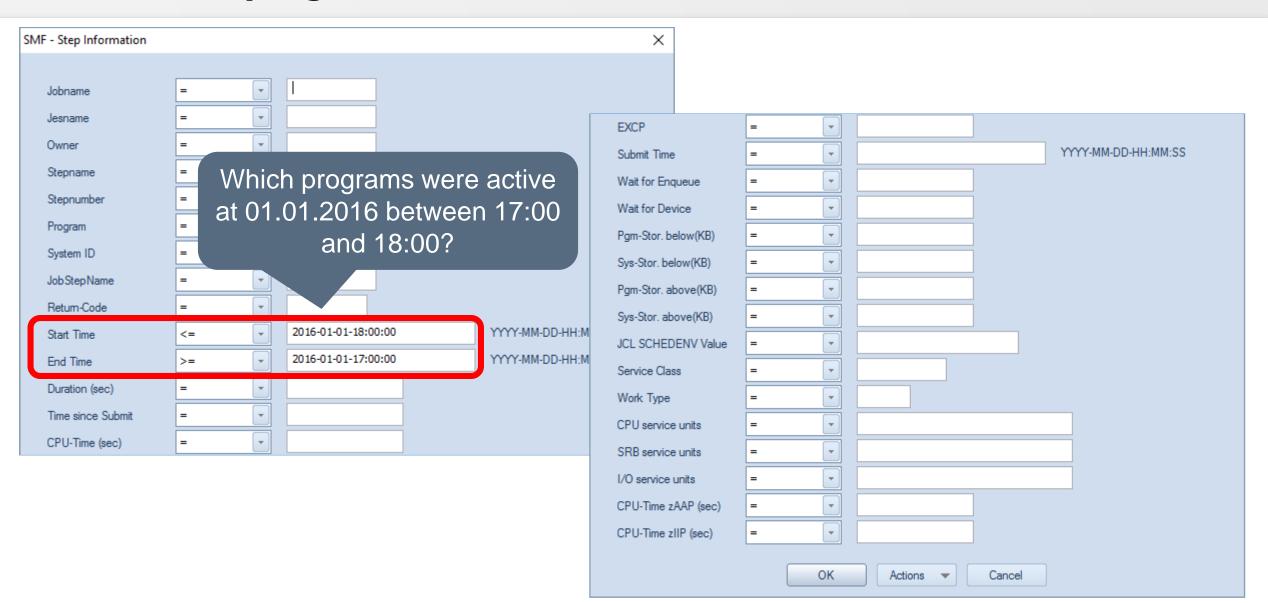

# **SMF – Active programs Results**

| SN SN       | IF - Ste   | p Information   | ×         |               |             |                 |               |               |             |                       |          |               |               |             |                                                       |             |            |     |
|-------------|------------|-----------------|-----------|---------------|-------------|-----------------|---------------|---------------|-------------|-----------------------|----------|---------------|---------------|-------------|-------------------------------------------------------|-------------|------------|-----|
| Jobname     | e S        | Nr Owner        | Program   | RetCode       | Start-Time  | ~               | Darac.        | Dif.SU        | Stepname    | End-Time              |          | CPU-T.        | EXCP          | Jesname     | Syst                                                  | Submit Time |            |     |
| <all></all> | <b>P</b> < | p <all> p</all> | kall> 🔎   | <all> 🔎</all> | <all></all> | ς δ             | <all> 🔎</all> | <all> 🔎</all> | <all></all> | <all></all>           | Q        | <all> 🔎</all> | <all> 🔎</all> | <all></all> | <q< td=""><td><all></all></td><td></td><td></td></q<> | <all></all> |            |     |
| TXGT        |            | 1 TXGC          | EQQMAJOR  |               | 2015-12-15- | 17:23:33.810000 | 5027739       | 0             | TXGT        | 2016-02-11-21:59:12   | 2.610000 | 608           | 571270        | STC16178    | S0W1                                                  | 2015-12-15  | 17:23:33.  | 74( |
| TXGC        |            | 1 TXGC          | EQQMAJOR  |               | 2015-12-15- | 17:23:33.150000 | 5027740       | 0             | TXGC        | 2016-02-11-21:59:12   | 2.960000 | 5513          | 5706173       | STC16177    | S0W1                                                  | 2015-12-15  | 17:23:33.  | 050 |
| ROTJSH      | D          | 1 ROTJSHD       | ROTISHD   |               | 2015-12-14  | 18:46:21.930000 | 5109165       | 0             | ROTISHD     | 2016-02-11-21:59:0    | 6.980000 | 565           | 7824          | STC15972    | S0W1                                                  | 2015-12-14  | 18:46:21/  | 840 |
| DBBGA       | TMC        | 1 START1        | DSNADMT0  |               | 2015-12-12- | 15:44:42.820000 | 5292861       | 0             | STARTAD     | 1 2016-02-11-21:59:0  | 3.690000 | 898           | 88386         | STC15743    | S0W1                                                  | 2015-12-12  | 15:44:42.  | 760 |
| DBBGD       | ST         | 1 START1        | DSNYASCP  |               | 2015-12-12- | 15:44:39.00000  | 5292899       | 0             | IEFPROC     | 2016-02-11-21:59:3    | 7.690000 | 2644          | 4449          | STC15742    | S0W1                                                  | 2015-12-12  | 15:44:38.  | 920 |
| DBBGD       | BM1        | 1 START1        | DSNYASCP  |               | 2015-12-12- | 15:44:35.920000 | 5292929       | 0             | IEFPROC     | 2016-02-11-22:00:0    | 4.430000 | 15669         | 76989927      | STC15741    | S0W1                                                  | 2015-12-12  | 15:44:35/  | 860 |
| DBBGIR      | LM         | 1 START1        | DXRRLM00  |               | 2015-12-12- | 15:44:33.100000 | 5292935       | 1             |             | 2016-02-11-22:00:0    | 8.090000 | 4293          | 507           | STC15740    | S0W1                                                  | 2015-12-12  | 15:44:32.  | 070 |
| DBBGM       | STR        | 1 START1        | DSNYASCP  |               | 2015-12-12- | 15:44:31.050000 | 5292935       | 0             | IEFPROC     | 2016-02-11-22:00:0    | 6.010000 | 4872          | 47105986      | STC15739    | S0W1                                                  | 2015-12-12  | 15:44:30.  | 990 |
| DFSMS       | ISM        | 1 START1        | ARCCTL    |               | 2015-12-12- | 15:40:26.800000 | 5293108       | 0             | DFSMSHS     | A 2016-02-11-21:58:54 | 4.680000 | 1122          | 1733152       | STC15730    | SOW1                                                  | 2015-12-12  | 15:40:26.  | 580 |
| INETD1      |            | 1 START1        | BPXPRFC   | S 222         | 2015-12-12- | 15:40:17.180000 | 5293188       | 0             | STEP1       | 2016-02-11-22:00:0    | 5.130000 | 0             | 136           | STC15719    | S0W1                                                  | 2015-12-12  | 15:40:17.  | 180 |
| TN3270      |            | 1 START1        | EZBTNINI  |               | 2015-12-12- | 15:40:06.500000 | 5293301       | 0             | TN3270      | 2016-02-11-22:01:4    | 7.680000 | 11098         | 942           | STC15726    | S0W1                                                  | 2015-12-12  | 15:40:06./ | 430 |
| TCPIP       |            | 1 TCPIP         | EZBTCPIP  | λ             | 2015-12-12- | 15:40:01.500000 | 5293308       | 0             | TCPIP       | 2016-02-11-22:01:4    | 9.250000 | 16562         | 7539          | STC15725    | S0W1                                                  | 2015-12-12  | 15:40:01./ | 420 |
| TSO         |            | 1 START1        | IKTCAS00  |               | 2015-12-12- | 15:39:56.460000 | 5293249       | 0             | STEP1       | 2016-02-11-22:00:4    | 5.160000 | 3             | 47            | STC15724    | S0W1                                                  | 2015-12-12  | 15:39:56.  | 400 |
| SDSF        |            | 1 START1        | ISFHCTL   |               | 2015-12-12- | 15:39:37.170000 | 5293335       | 0             | SDSF        | 2016-02-11-22:01:5    | 2.640000 | 1             | 404           | STC15722    | S0W1                                                  | 2015-12-12  | 15:39:36.  | 910 |
| RRS         |            | 1 START1        | ATRIMIKE  |               | 2015-12-12- | 15:39:37.060000 | 5293282       | 0             | RRS         | 2016-02-11-22:00:5    | 9.050000 | 3025          | 1121          | RRS         | S0W1                                                  | 2015-12-12  | 15:39:36/  | 850 |
| RESOL       | /ER        | 1 START1        | EZBREINI  |               | 2015-12-12- | 15:39:15.140000 | 5293390       | 0             | EZBREINI    | 2016-02-11-22:02:2    | 5.100000 | 23            | 521           | RESOLVER    | S0W1                                                  | 2015-12-12  | 15:39:15/  | 070 |
| HZSPRO      | C          | 1 HCUSER        | HZSINIT   |               | 2015-12-12- | 15:39:06.280000 | 5293378       | 17            | HZSSTEP     | 2016-02-11-22:02:0    | 3.880000 | 1927          | 153318        | STC15706    | S0W1                                                  | 2015-12-12  | 15:38:49.  | 190 |
| ZFS         |            | 1 *             | BPX       | RC            | 2015-12-12- | 15:38:52.750000 | 5293459       | 10            | ZFZGO       | 2016-02-11-22:03:1    | 1.800000 | 9922          | 5290306       | STC15702    | S0W1                                                  | 2015-12-12  | 15:38:42.  | 530 |
| VTAM        |            | 1 START1        | ISTI      |               | 2015-12-12- | 15:38:52.430000 | 5293434       | 3             | VTAM        | 2016-02-11-22:02:4    | 6.140000 | 1106          | 4177          | STC15705    | S0W1                                                  | 2015-12-12  | 15:38:49.  | 180 |
| JES2M0      | N          | 1 START1        | HASJES2\$ |               | 2015-12-12- | 15:38:39.950000 | 5293484       | 0             | IEFPROC     | 2016-02-11-22:03:2    | 3.900000 | 21895         | 13            | JES2MON     | S0W1                                                  | 2015-12-12  | 15:38:39/  | 860 |
| VLF         |            | 1 START1        | COFMINIT  |               | 2015-12-12- | 15:38:36.200000 | 5293340       | 0             | VLF         | 2016-02-11-22:00:5    | 6.310000 | 124           | 195           | VLF         | S0W1                                                  | 2015-12-12  | 15:38:35/  | 830 |
| JES2        |            | 1 START1        | HASJES20  |               | 2015-12-12- | 15:38:36.190000 | 5293494       | 0             | IEFPROC     | 2016-02-11-22:03:3    | 0.130000 | 11361         | 6020785       | JES2        | S0W1                                                  | 2015-12-12  | 15:38:35/  | 810 |
| LLA         |            | 1 START1        | CSVLLCRE  |               | 2015-12-12- | 15:38:36.140000 | 5293340       | 0             | LLA         | 2016-02-11-22:00:5    | 6.090000 | 10            | 36471         | LLA         | S0W1                                                  | 2015-12-12  | 15:38:35.  | 770 |
| RACE        |            | 1 START1        | IRRSSMOO  |               | 2015,12,12  | 15-38-36 1/0000 | 5203463       | n             | RACE        | 2016-02-11-22-02-5    | 9 570000 | 169           | 959           | RACE        | SU/1                                                  | 2015.12.12  | 15-28-25   | 790 |

HORIZONT

#### **SMF – JES Job waits**

| њ                                     |                                            |                              |                         | XINFO PC Client      |        | _                                              |         |
|---------------------------------------|--------------------------------------------|------------------------------|-------------------------|----------------------|--------|------------------------------------------------|---------|
| File Home                             | Table Netplan                              | Barchart Chart Sc            | ript View               |                      |        |                                                | Style 👻 |
| Copy Copy Select All Toggle Selection | Ose Default                                | Group<br>Statistics<br>All - | Show SQL Inverse Filter | New Library Explorer |        | To get all jobs with Wait times<br>longer than |         |
| Edit                                  | Table Layout                               | Table Functions              | Tools                   | Chart                |        |                                                |         |
|                                       | nation<br>sage<br>itor Tran<br>te Barchart |                              | sele                    | ct Job Inforn        | nation |                                                |         |
| Connected as: P392F,                  | file: XX36T#25                             |                              |                         |                      |        |                                                |         |

# **SMF – JES job waits Selection**

| SMF - Job Information                                                   |        | ×                                                                                                    |
|-------------------------------------------------------------------------|--------|----------------------------------------------------------------------------------------------------|
| Jobname=Jesname=Owner=System ID=Retum-Code=Time>=Start Time>=End Time<= | 04.09. | Wats for Enqueue = v = v = v = v = v = v = v = v = v =                                                                                                    |
| Wait for Initiator =                                                    | 30     | SRB service units       =       -         I/O service units       =       -         CPU-Time zAAP (sec)       =       -         CPU-Time zIIP (sec)       =       - |
|                                                                         |        | OK Actions  Cancel                                                                                                    |

### **SMF – JES job waits Results**

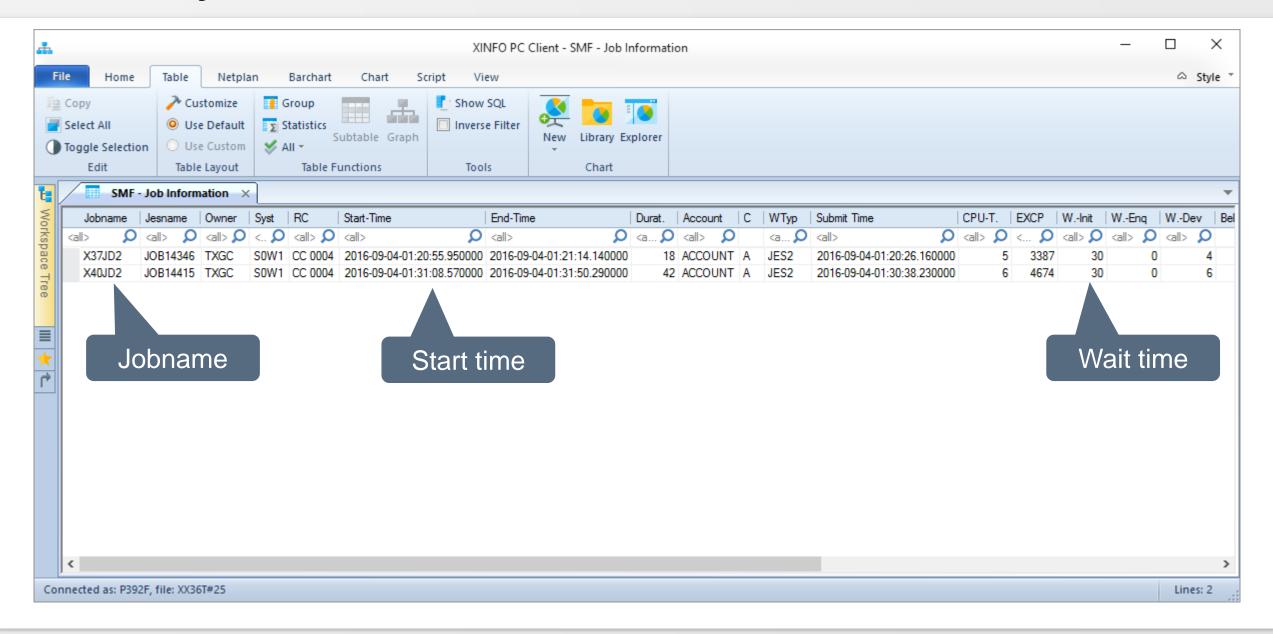

# SMF – Wait for enqueue

| File     Home     Table     Netplan     Barch            Copy           Customize           Group           Group           Group           Group           Statisti             Select All           Ouse Default           Statisti           Statisti           Statisti             Toggle Selection         Edit           Table Layout           Tat             Corkspace Tree           Scheduler           All             Group           DB2               CICS           CICS | p Show SQL |                     | I steps which did wait longer than 10<br>s because of "wait for enqueue?" |
|----------------------------------------------------------------------------------------------------|------------|---------------------|---------------------------------------------------------------------------|
| /orkspace Tree ♀ ×<br>                                                                                                    |            | Chart               |                                                                           |
| Generation Scheduler                                                                                                    |            |                     |                                                                           |
| IMS<br>SMF<br>Job Information<br>Dataset Usage<br>ZFS file usage<br>CICS Monitor Tran<br>Printer<br>CA XCOM<br>Jobruntime Barchart<br>Space<br>PO<br>Output<br>Programs<br>Work Work Kork<br>Source                                                                                                    | sele       | ct Step Information |                                                                           |

# **SMF – Wait for enqueue Selection**

| SMF - Step Information |     |                  | ×                          |                   |
|------------------------|-----|------------------|----------------------------|-------------------|
|                        |     |                  |                            |                   |
| Jobname                | =   | ]                |                            |                   |
| Jesname                | = • |                  |                            |                   |
| Owner                  | = • |                  | Submit Time                | =                 |
| Stepname               | = • |                  | Wait for Enqueue           | >= 10             |
| Stepnumber             | = • |                  | Wait for Device            |                   |
| Program                | = • |                  | Pgm-Stor. below(KB)        |                   |
| System ID              | = • |                  | Sys-Stor, but              |                   |
| Job Step Name          | = • |                  | ⊿oove(KB)                  |                   |
| Retum-Code             | = 🗸 |                  | -s-Stor_above(KB)          |                   |
| Start Time             | = • | wait for enqueu  | le for <sup>NV Value</sup> | =                 |
| End Time               | = • | more than 10 sec |                            | = •               |
| Duration (sec)         | = • |                  | ondo                       |                   |
| Time since Submit      | = • |                  | CPU service units          |                   |
| CPU-Time (sec)         | = • |                  | SRB service units          | = •               |
| EXCP                   | = • |                  | I/O service units          |                   |
|                        |     |                  | CPU-Time zAAP (sec)        |                   |
|                        |     |                  | CPU-Time zIIP (sec)        |                   |
|                        |     |                  |                            |                   |
|                        |     |                  |                            | OK Actions Cancel |

#### **SMF – Wait for enqueue Results**

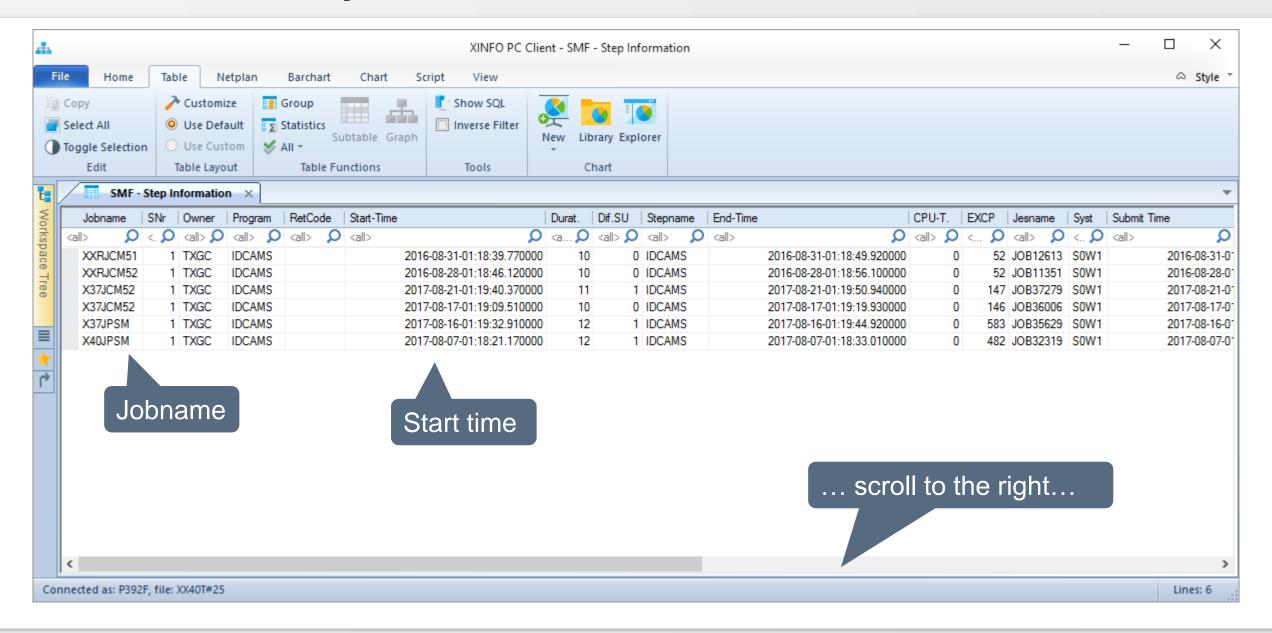

# **SMF – Wait for enqueue Results**

| <b>.</b>  | XINFO PC Client - SMF - Step Information - C × |         |          |                                        |      |                                         |                                |                          |            |               |                                                                                                    |       |               |                |             |                  |              |          |             |                                                   |             |          |
|-----------|------------------------------------------------|---------|----------|----------------------------------------|------|-----------------------------------------|--------------------------------|--------------------------|------------|---------------|----------------------------------------------------------------------------------------------------|-------|---------------|----------------|-------------|------------------|--------------|----------|-------------|---------------------------------------------------|-------------|----------|
| Fi        | le Ho                                          | me      | Table    | Netpl                                  | an   | Barchart (                              | Chart Scrip                    | ot View                  |            |               |                                                                                                    |       |               |                |             |                  |              |          |             |                                                   | ~           | Style *  |
|           | Copy<br>Select All<br>Toggle Sel               | ection  | 0 U      | Customize<br>Jse Default<br>Jse Custom | Σ    | Group<br>Statistics<br>All <del>-</del> |                                | 🚺 Show SC<br>🔲 Inverse F |            | w Libran      | y Explore                                                                                                    | r     |               |                |             |                  |              |          |             |                                                   |             |          |
|           | Edit                                           |         | Tab      | le Layout                              |      | Table Functi                            | ons                            | Tools                    |            | Char          | t                                                                                                    |       |               |                |             |                  |              |          |             |                                                   |             |          |
| t:        | / 🔳 s                                          | MF - St | tep Info | rmation                                | × [  |                                         |                                |                          |            |               |                                                                                                    |       |               |                |             |                  |              |          |             |                                                   |             | <b>•</b> |
| Workspace | Jobnar                                         |         |          | -                                      | Syst | Submit Time                             |                                |                          | WEnq       | WDev          | Below                                                                                                    | S-Bel | Above         |                | SCHEDENV    |                  | WTyp         | CPU-SU   | SRB-SU      |                                                   | zAAP-T      |          |
| kspa      | <all></all>                                    | -       | <u>ດ</u> | <all> O</all>                          |      |                                         | Q                              | •                        | Static Par | <all> 🔎</all> | <a td="" 🔎<=""><td>&lt; Q</td><td><all> 🔎</all></td><td></td><td><all></all></td><td></td><td></td><td></td><td><al> 🔎</al></td><td><a td="" 🔎<=""><td><all></all></td><td>ρ</td></a></td></a> | < Q   | <all> 🔎</all> |                | <all></all> |                  |              |          | <al> 🔎</al> | <a td="" 🔎<=""><td><all></all></td><td>ρ</td></a> | <all></all> | ρ        |
| ace       | XXRJC<br>XXRJC                                 |         |          | JOB12613<br>JOB11351                   | SOW1 |                                         | :18:39.320000<br>:18:45.670000 |                          | 10         |               | 240<br>240                                                                                                    |       | 20<br>20      | 16520<br>13264 |             | BATMDM<br>BATMDM | JES2<br>JES2 | 43<br>49 |             | 1 4<br>2 4                                        |             | 0        |
| Tree      | X37JCI                                         |         |          | JOB11351<br>JOB37279                   |      |                                         | :19:39.080000                  |                          | 10         |               |                                                                                                    |       | 20            | 26372          |             | BATMDM           | JES2         | 45       | 4           |                                                   |             | 0        |
| œ         | X37JCI                                         |         |          | JOB36006                               |      |                                         | :19:09.150000                  |                          | 10         |               |                                                                                                    |       | 20            | 14344          |             | BATMDM           | JES2         | 48       |             | 4 13                                              |             | 0        |
|           | X37JP                                          |         | 583      | JOB35629                               | SOW1 | 2017-08-16-01                           | :19:32.140000                  | DELETE                   | 10         |               |                                                                                                    |       | 20            | 15636          |             | BATMDM           | JES2         | 265      | 21          | 1 57                                              |             | 0        |
|           | X40JP                                          | M       | 482      | JOB32319                               | SOW1 | 2017-08-07-01                           | :18:20.260000                  | DELETE                   | 10         | 0             | 244                                                                                                    | 268   | 20            | 15636          |             | BATMDM           | JES2         | 260      | 19          | 9 47                                              |             | 0        |
| *<br>*    | Waiting for Enqueue                            |         |          |                                        |      |                                         |                                |                          |            |               |                                                                                                    |       |               |                |             |                  |              |          |             |                                                   |             |          |
|           | <                                              |         |          |                                        |      |                                         |                                |                          |            |               |                                                                                                    |       |               |                |             |                  |              |          |             |                                                   |             | >        |
| Cor       | nnected as:                                    | P392F,  | file: XX | 40T#25                                 |      |                                         |                                |                          |            |               |                                                                                                    |       |               |                |             |                  |              |          |             |                                                   | Line        | is: 6    |

# SMF – Cancelled jobs

|                         |                                                                                            |                    |            | XINFO PC Client      |       | - 🗆 X                      |
|-------------------------|--------------------------------------------------------------------------------------------|--------------------|------------|----------------------|-------|----------------------------|
| File Home               | Table Netplan E                                                                            | Barchart Chart Scr | ipt View   |                      |       | Which jobs where cancelled |
| Select All              | <ul> <li>✓ Customize</li> <li>○ Use Default</li> <li>○ Use Custom</li> <li>✓ AI</li> </ul> | tatistics          | L Show SQL | New Library Explorer |       | this month?                |
| Edit                    | Table Layout                                                                               | Table Functions    | Tools      | Chart                |       |                            |
| Workspace Tree          | ation<br>ge<br>ge<br>or Tran<br>Barchart<br>★ Favo                                         |                    | select     | Job Informa          | ation |                            |
| Connected as: P392F, fi | ile: XX40T#25                                                                              |                    |            |                      |       |                            |

# **SMF – Cancelled jobs Selection**

| SMF - Job Information |                                                            | ×                   |                    |
|-----------------------|------------------------------------------------------------|---------------------|--------------------|
| Jobname<br>Jesname    | E C Returncode                                             | S222                |                    |
| Owner                 |                                                            |                     |                    |
| System ID             |                                                            | EXCP                | = •                |
| Retum-Code            | = v S*222                                                  | Wait for Initiator  |                    |
| Start Time            | >= 2017-04-01-00:00:00                                     | Waits for Enqueue   |                    |
| End Time              | = т                                                        | Waits for Device    |                    |
| Duration (sec)        |                                                            | Pgm-Stor. below(KB) |                    |
| Account               |                                                            | Sys-Stor. below(KB) | =                  |
| Job Class             |                                                            | Pgm-Stor. above(KB) | = •                |
| Job Class Long        | Which jobs where                                           | Sys-Stor. above(KB) | = •                |
| Work Type             | ancelled after 1 <sup>st</sup> of April? <sub>MDD-HH</sub> | JCL SCHEDENV Value  | = •                |
| Submit Time           |                                                            | Service Class       | =                  |
| CPU-Time (sec)        |                                                            | CPU service units   | = •                |
|                       |                                                            | SRB service units   |                    |
|                       |                                                            | I/O service units   |                    |
|                       |                                                            | CPU-Time zAAP (sec) |                    |
|                       |                                                            | CPU-Time zIIP (sec) | =                  |
|                       |                                                            |                     | OK Actions  Cancel |

# **SMF – Cancelled jobs Results**

| le                                                                                                    | Home    | Table         | Netpl                   | an      | Barch | nart        | Char        | t S      | cript   | Vie    | W           |        |         |          |                                                                                                    |             |         |   |               |                                                                                                    |             |                   |               |        |               | ♡ Sty |
|----------------------------------------------------------------------------------------------------|---------|---------------|-------------------------|---------|-------|-------------|-------------|----------|---------|--------|-------------|--------|---------|----------|----------------------------------------------------------------------------------------------------|-------------|---------|---|---------------|----------------------------------------------------------------------------------------------------|-------------|-------------------|---------------|--------|---------------|-------|
|                                                                                                    | SMF -   | Job Inform    | ation >                 | c       |       |             |             |          |         |        |             |        |         |          |                                                                                                    |             |         |   |               |                                                                                                    |             |                   |               |        |               |       |
|                                                                                                    | Jobname | Jesname       | Owner                   | Syst    | RC    | !           | Start-Time  |          |         |        | End-Tir     | ne     |         |          | Durat                                                                                                    | .  /        | Account | С | C Long        | WTyp                                                                                                    | Submit Time |                   | CPU-T.        | EXCP   | WInit         | WE    |
| <all< td=""><td>&gt; D</td><td><all> 🔎</all></td><td><math>\langle all \rangle D</math></td><td>&lt; D</td><td>&lt;</td><td>2</td><td><all></all></td><td></td><td></td><td>Q</td><td><all></all></td><td></td><td></td><td>2</td><td><a,< td=""><td>ρ</td><td>kall&gt; 🔎</td><td></td><td><all> 🔎</all></td><td><a td="" 🔎<=""><td><all></all></td><td>Q</td><td><all> 🔎</all></td><td>&lt; 🔎</td><td><all> 🔎</all></td><td>&lt; 2</td></a></td></a,<></td></all<> | > D     | <all> 🔎</all> | $\langle all \rangle D$ | < D     | <     | 2           | <all></all> |          |         | Q      | <all></all> |        |         | 2        | <a,< td=""><td>ρ</td><td>kall&gt; 🔎</td><td></td><td><all> 🔎</all></td><td><a td="" 🔎<=""><td><all></all></td><td>Q</td><td><all> 🔎</all></td><td>&lt; 🔎</td><td><all> 🔎</all></td><td>&lt; 2</td></a></td></a,<> | ρ           | kall> 🔎 |   | <all> 🔎</all> | <a td="" 🔎<=""><td><all></all></td><td>Q</td><td><all> 🔎</all></td><td>&lt; 🔎</td><td><all> 🔎</all></td><td>&lt; 2</td></a> | <all></all> | Q                 | <all> 🔎</all> | < 🔎    | <all> 🔎</all> | < 2   |
|                                                                                                    | BFGGLIS | JOB35164      | BRIAN                   | SOW1    | S 2   | 222         | 2017-08     | -15-00:2 | 24:04.1 | 20000  | 2017        | -08-15 | -00:24: | 12.96000 | )                                                                                                    | 9           |         | Α | Α             | JES2                                                                                                    | 2017-08-1   | 5-00:24:03.960000 | ) 8           | 1132   | 2 0           |       |
|                                                                                                    | BFGGLIS | JOB35162      | BRIAN                   | SOW1    | S 2   | 222         | 2017-08     | -15-00:0 | 05:19.5 | 520000 | 2017        | -08-15 | -00:05: | 57.48000 | )                                                                                                    | 38          |         | А | Α             | JES2                                                                                                    | 2017-08-1   | 5-00:05:19.360000 | 30            | 843    | 3 0           |       |
|                                                                                                    | ERIC    | TSU19596      | ERIC                    | SOW1    | S 2   | 222         | 2017-07     | -03-10:4 | 47:17.7 | 780000 | 2017        | -07-03 | -15:29: | 07.96000 | 169                                                                                                    | 10 /        | ACCT#   |   | TSU           | TSO                                                                                                    | 2017-07-0   | 3-10:47:17.32000  | ) 2           | 586    | 6 0           |       |
|                                                                                                    | ERIC    | TSU18021      | ERIC                    | SOW1    | S 2   | 222         | 2017-06     | -29-16:5 | 55:03.0 | 000000 | 2017        | -06-29 | -16:56: | 20.57000 | )                                                                                                    | 78 A        | ACCT#   |   | TSU           | TSO                                                                                                    | 2017-06-2   | 9-16:55:02.870000 | ) (           | 142    | 2 0           |       |
|                                                                                                    | ERIC    | TSU14871      | ERIC                    | SOW1    | S 2   | 222         | 2017-06     | -21-14:4 | 49:37.3 | 860000 | 2017        | -06-21 | -15:52: | 43.52000 | 37                                                                                                    | 86 /        | ACCT#   |   | TSU           | TSO                                                                                                    | 2017-06-2   | 1-14:49:37.180000 | 1             | 203    | 3 0           |       |
|                                                                                                    | ERIC    | TSU01037      | ERIC                    | SOW1    | S 2   | 222         | 2017-05     | -11-11:5 | 55:33.1 | 00000  | 2017        | -05-11 | -13:08: | 45.13000 | ) 43                                                                                                    | 92 <i>i</i> | ACCT#   |   | TSU           | TSO                                                                                                    | 2017-05-1   | 1-11:55:32.93000  | ) 3           | 829    | ) 0           |       |
|                                                                                                    | ERIC    | TSU01035      | ERIC                    | SOW1    | S 2   | 222         | 2017-05     | -11-11:5 | 53:15.7 | 740000 | 2017        | -05-11 | -11:55: | 19.10000 | ) 1                                                                                                    | 23 <i>I</i> | ACCT#   |   | TSU           | TSO                                                                                                    | 2017-05-1   | 1-11:53:14.860000 | 1             | 266    | 6 1           |       |
|                                                                                                    | ERIC    | TSU98126      | ERIC                    | SOW1    | S 2   | 222         | 2017-05     | -03-12:2 | 20:44.8 | 850000 | 2017        | -05-03 | -12:23: | 10.88000 | ) 1                                                                                                    | 46 /        | ACCT#   |   | TSU           | TSO                                                                                                    | 2017-05-0   | 3-12:20:44.70000  | 1             | 241    | 0             |       |
|                                                                                                    | ERIC    | TSU88048      | ERIC                    | SOW1    | S 2   | 222         | 2017-04     | -04-11:5 | 53:42.2 | 200000 | 2017        | -04-04 | -11:54: | 54.58000 | )                                                                                                    | 72 A        | ACCT#   |   | TSU           | TSO                                                                                                    | 2017-04-0   | 4-11:53:42.05000  | ) (           | 128    | 3 0           |       |
| 1                                                                                                    | ERIC    | TSU88044      | ERIC                    | SOW1    | S 2   | 222         | 2017-04     | -04-11:5 | 50:34.3 | 310000 | 2017        | -04-04 | -11:53: | 23.00000 | ) 1                                                                                                    | 69 <i>i</i> | ACCT#   |   | TSU           | TSO                                                                                                    | 2017-04-0   | 4-11:50:33.390000 | ) 2           | 963    | 3 1           |       |
|                                                                                                    | JMQ01   | JOB18538      | MICHEL                  | SOW1    | S 2   | 222         | 2017-06     | -30-18:1 | 13:57.4 | 20000  | 2017        | -06-30 | -18:14: | 29.85000 | )                                                                                                    | 32 <i>I</i> | ACCT#   | Α | Α             | JES2                                                                                                    | 2017-06-3   | 0-18:13:57.290000 | 31            | 566    | 6 0           |       |
|                                                                                                    | P3900   | TSU93258      | P3900                   | SOW1    | S 2   | 222         | 2017-04     | -19-12:4 | 42:26.7 | 710000 | 2017        | -04-19 | -14:34: | 38.96000 | 67                                                                                                    | 32 <i>I</i> | ACCT#   |   | TSU           | TSO                                                                                                    | 2017-04-1   | 9-12:42:26.550000 | ) 3           | 663    | 3 0           |       |
|                                                                                                    | P390P   | TSU38639      | P390P                   | SOW1    | S 2   | 222         | 2017-08     | -24-08:0 | 04:24.9 | 920000 | 2017        | -08-24 | -13:10: | 41.15000 | 183                                                                                                    | 76 A        | ACCT#   |   | TSU           | TSO                                                                                                    | 2017-08-2   | 4-08:04:24.780000 | ) 3           | 998    | 3 0           |       |
|                                                                                                    | P390P   | STC38313      | P390P                   | SOW1    | S 2   | 222         | 2017-08     | -23-12:3 | 32:31.5 | 60000  | 2017        | -08-23 | -12:37: | 15.25000 | ) 2                                                                                                    | 84          |         |   |               | OMVS                                                                                                    | 2017-08-2   | 3-12:32:31.56000  | ) (           | 1352   | 2 0           |       |
|                                                                                                    | P390P   | TSU07869      | P390P                   | SOW1    | S 2   | 222         | 2017-06     | -02-12:2 | 22:05.2 | 230000 | 2017        | -06-02 | -15:53: | 33.51000 | 126                                                                                                    | 88 <i>i</i> | ACCT#   |   | TSU           | TSO                                                                                                    | 2017-06-0   | 2-12:22:04.29000  | 28            | 26230  | ) 1           |       |
|                                                                                                    | P391F   | TSU98108      | P391F                   | SOW1    | S 2   | 222         | 2017-05     | -03-10:2 | 23:37.4 | 90000  | 2017        | -05-03 | -13:29: | 54.79000 | 111                                                                                                    | 77 A        | ACCT#   |   | TSU           | TSO                                                                                                    | 2017-05-0   | 3-10:23:37.340000 | 10            | 23350  | ) 0           |       |
|                                                                                                    | P391T   | TSU99767      | P391T                   | SOW1    | S 2   | 222         | 2017-05     | -08-09:5 | 59:35.1 | 40000  | 2017        | -05-08 | -12:02: | 01.96000 | ) 73                                                                                                    | 47 <i>i</i> | ACCT#   |   | TSU           | TSO                                                                                                    | 2017-05-0   | 3-09:59:34.940000 | ) 3           | 2018   | 3 0           |       |
|                                                                                                    | P391U   | TSU25570      | P391U                   | SOW1    | S 2   | 222         | 2017-07     | -19-12:4 | 49:53.3 | 30000  | 2017        | -07-19 | -13:01: | 25.36000 | ) 6                                                                                                    | 92 <i>i</i> | ACCT#   |   | TSU           | TSO                                                                                                    | 2017-07-1   | 9-12:49:53.170000 | ) (           | 146    | 6 0           |       |
|                                                                                                    | SMCTMJX | JOB34751      | BRIAN                   | SOW1    | S 2   | 222         | 2017-08     | -13-22:0 | 09:20.9 | 920000 | 2017        | -08-13 | -22:09: | 41.97000 | )                                                                                                    | 21 /        | ACCOUNT | А | Α             | JES2                                                                                                    | 2017-08-1   | 3-22:09:20.770000 | 20            | 5430   | ) 0           |       |
|                                                                                                    | SMCTMJX | JOB34750      | BRIAN                   | SOW1    | S 2   | 222         | 2017-08     | -13-22:0 | 05:18.2 | 210000 | 2017        | -08-13 | -22:06: | 04.80000 | )                                                                                                    | 47 <i>I</i> | ACCOUNT | Α | A             | JES2                                                                                                    | 2017-08-1   | 3-22:05:18.080000 | 43            | 8950   | ) 0           |       |
|                                                                                                    | SMCTMJX | JOB34749      | BRIAN                   | SOW1    | S 2   | 222         | 2017-08     | -13-22:0 | 03:36.7 | 750000 | 2017        | -08-13 | -22:04: | 04.05000 | )                                                                                                    | 27 <i>i</i> | ACCOUNT | А | Α             | JES2                                                                                                    | 2017-08-1   | 3-22:03:36.59000  | 25            | 6251   | 0             |       |
|                                                                                                    | SMCTMJX | JOB34746      | BRIAN                   | SOW1    | S 2   | 222         | 2017-08     | -13-21:5 | 55:49.3 | 320000 | 2017        | -08-13 | -21:56: | 48.66000 | )                                                                                                    | 59 <i>i</i> | ACCOUNT | Α | A             | JES2                                                                                                    | 2017-08-1   | 3-21:55:49.160000 | 57            | 2547   | 7 0           |       |
|                                                                                                    | SMC X   | JOB34745      | BRIAN                   | SOW1    | S 2   | 222         | 2017-08     | -13-21:  | 7-58.8  | 390000 | 2017        | -08-13 | -21:53: | 57.28000 | )                                                                                                    | 1           | CCOUNT  | Α | A             | JES2                                                                                                    | 2017-08-1   | 3-21:52:58.750000 | 56            | 2566   | 6 0           |       |
|                                                                                                    |         |               | ICC.                    | \$0\\/1 | S 2   | <u>,,,,</u> | 2017.05     | .11      |         |        |             | 5.22   | .02.11. | 52 84000 |                                                                                                    |             |         |   | TC            | STC                                                                                                    | 2017.05.1   | 1-15-24-55 570000 | 920           | 980088 | : n           |       |

# SMF – Program return codes

| đ.                                      |                                                                          |                              |           | XINFO PC Client      | - 🗆 X                                                             |
|-----------------------------------------|--------------------------------------------------------------------------|------------------------------|-----------|----------------------|-------------------------------------------------------------------|
| File Home                               | Table Netplan                                                            | Barchart Chart Sc            | ript View |                      |                                                                   |
| Ecopy<br>Select All<br>Toggle Selection | Use Default                                                              | Group<br>Statistics<br>All - | Show SQL  | New Library Explorer | You need an overview about the return codes for a production day? |
| Edit                                    | Table Layout                                                             | Table Functions              | Tools     | Chart                |                                                                   |
|                                         | mation<br>age<br>age<br>itor Tran<br>e Barchart<br><b>*</b> Favo 🏴 Short |                              | sele      | ct Job Inforr        | nation                                                            |
| Connected as: P392F,                    | file: XX40T#25                                                           |                              |           |                      |                                                                   |

#### **SMF – Program return codes Selection**

| SMF - Job Information |      |                             | ×                   |                    |
|-----------------------|------|-----------------------------|---------------------|--------------------|
|                       |      |                             |                     |                    |
| Jobname               | =    |                             |                     |                    |
| Jesname               | =    |                             |                     |                    |
| Owner                 | = •  |                             | CPU-Time (sec)      |                    |
| System ID             | = •  |                             | EXCP                |                    |
| Retum-Code            | = •  |                             | Wait for Initiator  |                    |
| Start Time            | >= • | 2017-08-30 YYYY-MM-DD-HH:MI | Waits for Enqueue   |                    |
| End Time              | = •  | YYYY-MM-DD-HH:MI            | Waits for Device    | = •                |
| Duration (sec)        | = •  |                             | Pgm-Stor. below(KB) | = •                |
| Account               | = •  |                             | Sys-Stor. below(KB) | = •                |
| Job Class             | = •  | Specify the date            | Pgm-Stor. above(KB) | = •                |
| Job Class Long        | = _  |                             | Sys-Stor. above(KB) | = •                |
| Work Type             | = •  |                             | JCL SCHEDENV Value  | = •                |
| Submit Time           | = •  | YYYY-MM-DD-HH:MI            | Service Class       | = •                |
|                       |      |                             | CPU service units   | = •                |
|                       |      |                             | SRB service units   | = •                |
|                       |      |                             | I/O service units   | = •                |
|                       |      |                             | CPU-Time zAAP (sec) |                    |
|                       |      |                             | CPU-Time zIIP (sec) |                    |
|                       |      |                             |                     |                    |
|                       |      |                             |                     | OK Actions  Cancel |

#### **SMF – Program return codes Results**

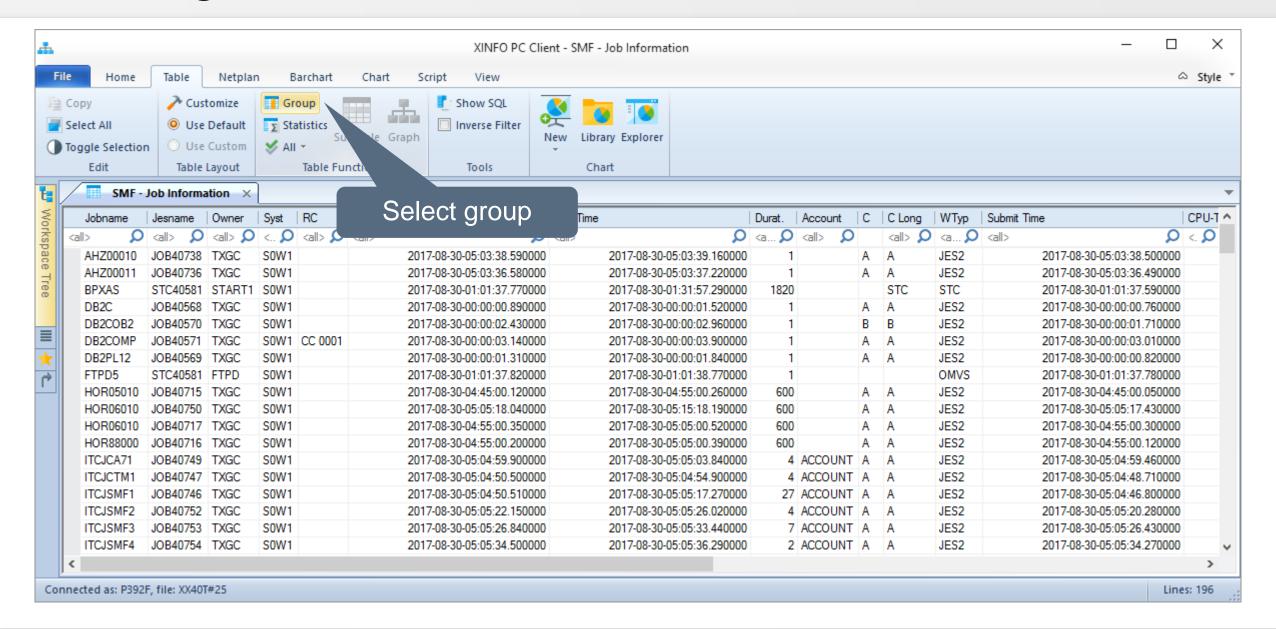

# SMF – Program return codes Results

|                                                                                                    |                    |                     |          | XINFO PC Client | - SMF - Job Information |       |        |      |               |      |               | - 0           | ×       |
|----------------------------------------------------------------------------------------------------|--------------------|---------------------|----------|-----------------|-------------------------|-------|--------|------|---------------|------|---------------|---------------|---------|
| File Home                                                                                                    | Table Netpla       | n Barchart Chart    | Group By |                 |                         |       |        | ×    |               |      |               | ć             | ⇔ Style |
| 🗎 Сору                                                                                                    | A Customize        | Group               | Group    | Column Header   | Column Legend           | Start | Length | ^    |               |      |               |               |         |
| Select All                                                                                                    | O Use Default      | Group<br>Statistics |          | Jobname         | Jobname                 |       |        |      |               |      |               |               |         |
|                                                                                                    |                    | Subtable Gr         |          | Jesname         | Jesname                 |       |        |      |               |      |               |               |         |
| Toggle Selection                                                                                                    | O Use Custom       | 💙 All 👻             |          | Owner           | Owner                   |       |        |      |               |      |               |               |         |
| Edit                                                                                                    | Table Layout       | Table Functions     |          | Sunt            | System ID               |       |        |      |               |      |               |               |         |
| SMF - Jo                                                                                                    | ob Information 🛛 🗙 |                     | ▶ ☑      | RC              | Retum-Code              |       |        |      |               |      |               |               |         |
| K                                                                                                    |                    | Syst RC Start-Time  |          | Start-Time      | Start Time              |       |        |      |               | MT-  | Submit Time   |               | CPU-T   |
| Jobname J                                                                                                    | Jesname Owner      |                     |          | End-Time        | End Time                |       |        |      | C Long        | WTyp |               | ~             |         |
| Jobname<br><all> <all> <al< td=""><td>kall&gt; 🔎 kall&gt; 🔎</td><td></td><td></td><td>Durat.</td><td>Duration (sec)</td><td></td><td></td><td></td><td><all> 🔎</all></td><td></td><td></td><td>Q</td><td></td></al<></all></all> | kall> 🔎 kall> 🔎    |                     |          | Durat.          | Duration (sec)          |       |        |      | <all> 🔎</all> |      |               | Q             |         |
| AHZ00010 J                                                                                                    | IOB40738 TXGC      | SOW1                |          | Account         | Account                 |       |        |      | A             | JES2 |               | :03:38.500000 |         |
| AHZ00011                                                                                                    | IOB40736 TXGC      | SUM1                |          | C               | Job Class               |       |        |      | A             | JES2 | 2017-08-30-05 |               |         |
|                                                                                                    | Snacif             | y RC with a         |          | C Long          | Job Class Long          |       |        |      | STC           | STC  |               | :01:37.590000 |         |
| DB2C                                                                                                    |                    |                     |          | WTyp            | Work Type               |       |        |      | A             | JES2 |               | :00:00.760000 |         |
| DB2COB2<br>DB2COMP                                                                                                    | click o            | n the box           |          | Submit Time     | Submit Time             |       |        |      | В             | JES2 | 2017-08-30-00 |               |         |
|                                                                                                    |                    |                     |          | CPU-T.          | CPU-Time (sec)          |       |        |      | A             | JES2 | 2017-08-30-00 |               |         |
|                                                                                                    | 0640363 17/30      | 50771               |          | EXCP            | EXCP                    |       |        |      | A             | JES2 | 2017-08-30-00 | :00:00.820000 |         |
| FTPD5 S                                                                                                    | STC40581 FTPD      | S0W1                |          | WInit           | Wait for Initiator      |       |        |      |               | OMVS | 2017-08-30-01 | :01:37.780000 | r.      |
| HOR05010 J                                                                                                    | IOB40715 TXGC      | S0W1                |          | WEng            | Waits for Enqueue       |       |        |      | A             | JES2 | 2017-08-30-04 | :45:00.050000 | r.      |
| HOR06010 J                                                                                                    | IOB40750 TXGC      | S0W1                |          | WDev            | Waits for Device        |       |        |      | A             | JES2 | 2017-08-30-05 | :05:17.430000 | 1       |
| HOR06010 J                                                                                                    | IOB40717 TXGC      | S0W1                |          | Below           | Pgm-Stor. below(KB)     |       |        |      | A             | JES2 | 2017-08-30-04 | :55:00.300000 | I       |
| HOR88000 J                                                                                                    | IOB40716 TXGC      | S0W1                |          | S-Bel           | Sys-Stor. below(KB)     |       |        |      | A             | JES2 | 2017-08-30-04 | :55:00.120000 | 1       |
| ITCJCA71 J                                                                                                    | IOB40749 TXGC      | S0W1                |          | Above           | Pgm-Stor. above(KB)     |       |        |      |               |      | 2017-08-30-05 | :04:59.460000 | I       |
| ITCJCTM1 J                                                                                                    | IOB40747 TXGC      | S0W1                |          | S-Above         | Sys-Stor. above(KB)     | a     | ind c  | IICh | k on v        | JK   | 2017-08-30-05 | :04:48.710000 | í -     |
| ITCJSMF1 J                                                                                                    | IOB40746 TXGC      | S0W1                |          | SCHEDENV        | JCL SCHEDENV Value      |       |        |      | A             | JES2 | 2017-08-30-05 | :04:46.800000 | I       |
| ITCJSMF2 J                                                                                                    | IOB40752 TXGC      | S0W1                |          | SrvClass        | Service Class           |       |        | ~    | Α             | JES2 | 2017-08-30-05 | :05:20.280000 | i       |
| ITCJSMF3 J                                                                                                    | IOB40753 TXGC      | S0W1                |          | CDU CU          | 000                     |       |        |      | Α             | JES2 | 2017-08-30-05 | :05:26.430000 | i       |
| ITCJSMF4 J                                                                                                    | IOB40754 TXGC      | S0W1                |          |                 | OK Cancel               |       |        |      | Α             | JES2 | 2017-08-30-05 | :05:34.270000 | Î       |
| <                                                                                                    |                    |                     |          |                 |                         |       |        |      |               |      |               |               | >       |
| onnected as: P392F,                                                                                                    |                    |                     | -        |                 |                         |       |        |      |               |      |               |               | es: 196 |

# SMF – Program return codes Results

| <u></u>                                                                                                    |                                                                                                    | XINFO PC Client - SMF - Jo | b Information (Groupe | d)        | – 🗆 X     |
|----------------------------------------------------------------------------------------------------|----------------------------------------------------------------------------------------------------|----------------------------|-----------------------|-----------|-----------|
| File Home                                                                                                    | Table Netplan Barchart Chart                                                                            | Script View                |                       |           | ⇔ Style Ť |
| Copy Copy Select All Toggle Selection                                                                                                    | ✓ Customize            Group              ✓ Use Default            Statistics              ✓ Use Custom | Inverse Filter             | ibrary Explorer       | How often |           |
| Edit                                                                                                    | Table Layout Table Functions                                                                            | Tools                      | Chart                 |           |           |
|                                                                                                    | b Information SMF - Job Information (Gro                                                                | ped) ×                     |                       |           | · ·       |
| Count RC                                                                                                    | 0                                                                                                    |                            |                       |           |           |
| Count         RC <all> <all>           163         1           100         1           100         1           100         2           100         2</all></all> | did                                                                                                    | you get that<br>code?      |                       |           |           |
|                                                                                                    |                                                                                                    |                            |                       |           |           |
| *                                                                                                    |                                                                                                    |                            |                       |           |           |
|                                                                                                    |                                                                                                    |                            |                       |           |           |
|                                                                                                    |                                                                                                    |                            |                       |           |           |
|                                                                                                    |                                                                                                    |                            |                       |           |           |
|                                                                                                    |                                                                                                    |                            |                       |           |           |
|                                                                                                    |                                                                                                    |                            |                       |           |           |
|                                                                                                    |                                                                                                    |                            |                       |           |           |
| Connected as: P392F,                                                                                                    | file: XX40T#25                                                                                          |                            |                       |           | Lines: 4  |

#### Thanks for your attention! Do you have any questions?

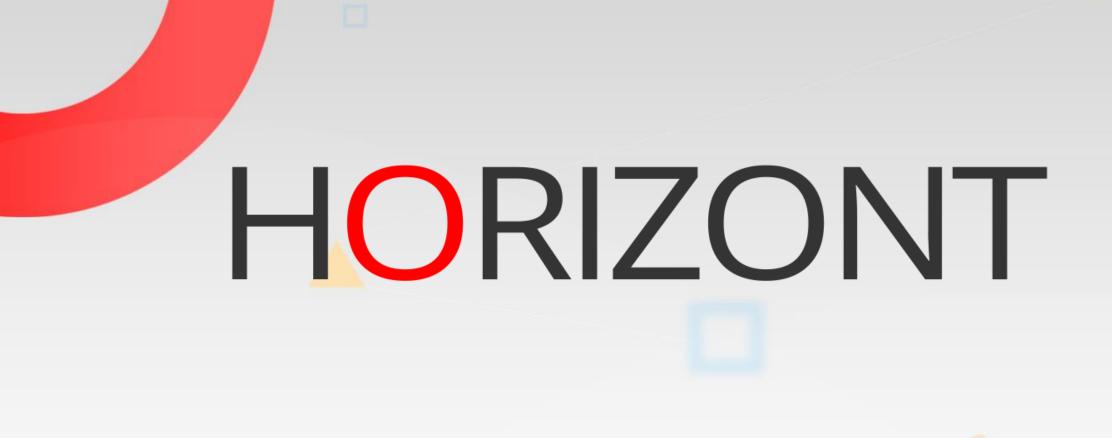

Visit us in Munich or send an email to info@horizont-it.com